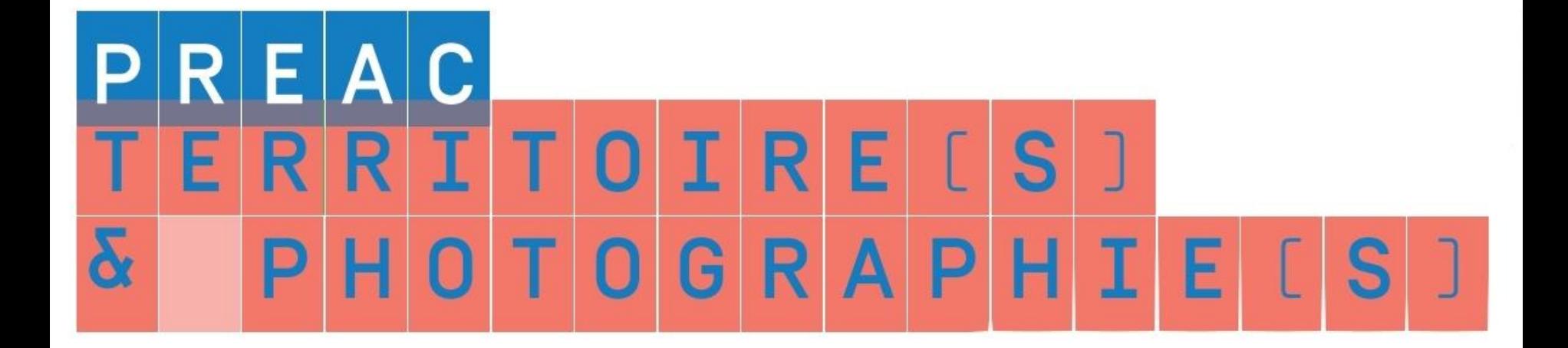

Mise en projets sur la thématique « Territoires et photographies »

# POÉSIE URBAINE

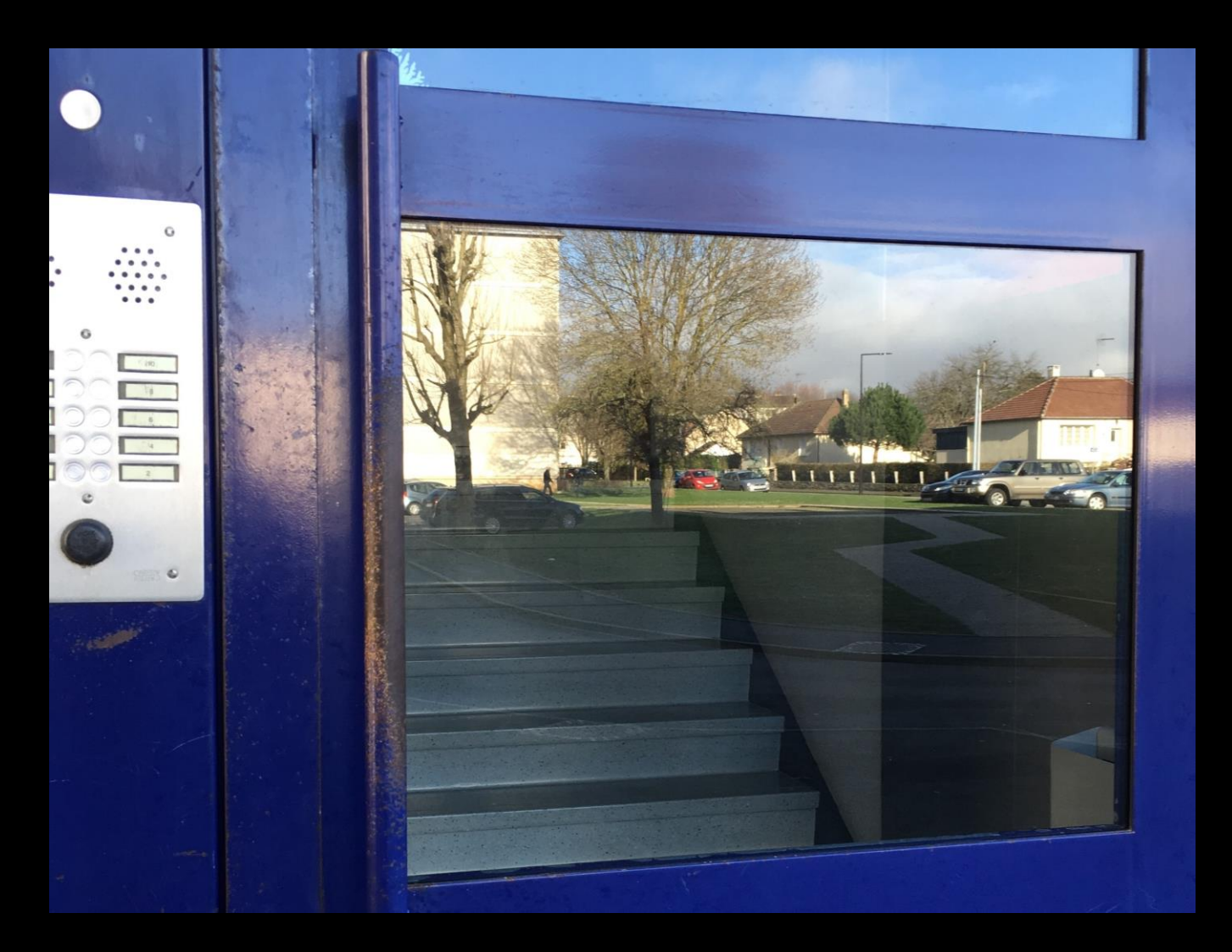

# Dispositif « Des clics et des classes » Lycée professionnel Marcel Mézen Alençon Classe de 1ère Bac Pro MVP

Explorer un territoire proche des élèves : le lycée et son quartier Dans le cadre d'un projet culturel associant photographie, littérature et poésie

### Partenaire culturel : - l'association "Regards"

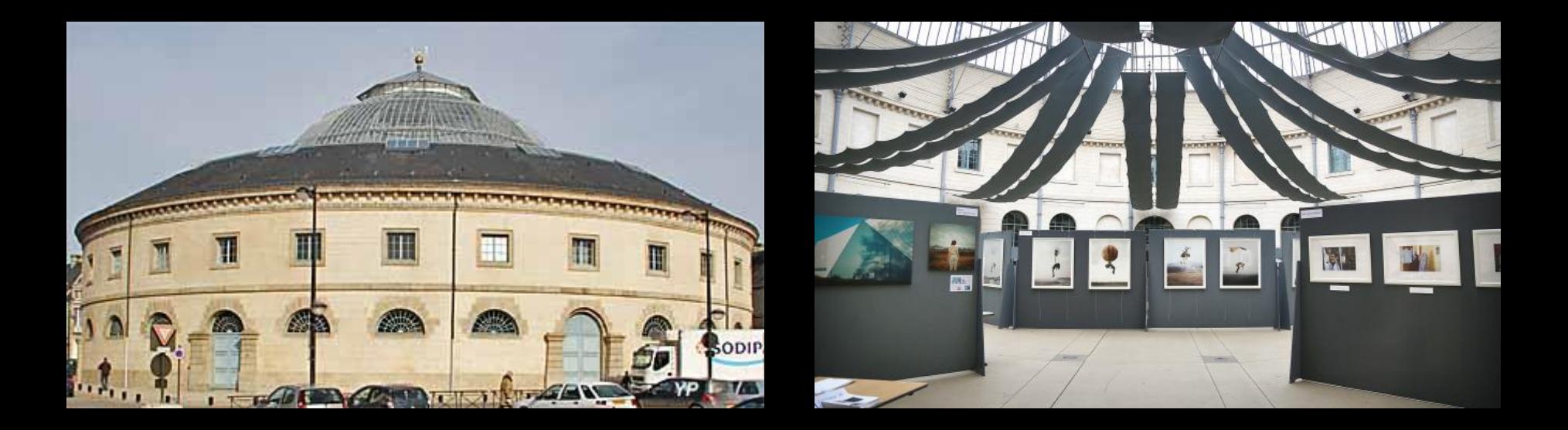

Exposition photographique annuelle dans la Halle au Blé à Alençon

Organisation des séances : - présentation et questionnement (cl)

- présentation et questionnement (cl)
- prises de vues (1/2 cl)

- présentation et questionnement (cl)
- prises de vues (1/2 cl)
- lecture, prises de vues (1/2 cl)

- présentation et questionnement (cl)
- prises de vues (1/2 cl)
- lecture, prises de vues (1/2 cl)
- lecture, références, prises de vues (1/2 cl)

- présentation et questionnement (cl)
- prises de vues (1/2 cl)
- lecture, prises de vues (1/2 cl)
- lecture, références, prises de vues (1/2 cl)
- lecture, argumentation, éditing (cl)

- présentation et questionnement (cl)
- prises de vues (1/2 cl)
- lecture, prises de vues (1/2 cl)
- lecture, références, prises de vues (1/2 cl)
- lecture, argumentation, éditing (cl)
- recherche correspondances (1/2 cl)

- présentation et questionnement (cl)
- prises de vues (1/2 cl)
- lecture, prises de vues (1/2 cl)
- lecture, références, prises de vues (1/2 cl)
- lecture, argumentation, éditing (cl)
- recherche correspondances (1/2 cl)
- mise en espace, sélection, maquette (cl)

- présentation et questionnement (cl)
- prises de vues (1/2 cl)
- lecture, prises de vues (1/2 cl)
- lecture, références, prises de vues (1/2 cl)
- lecture, argumentation, éditing (cl)
- recherche correspondances (1/2 cl)
- mise en espace, sélection, maquette (cl)
- finalisation, accrochage (cl)

Quelques informations sur les séances avec une sélection de photographies :

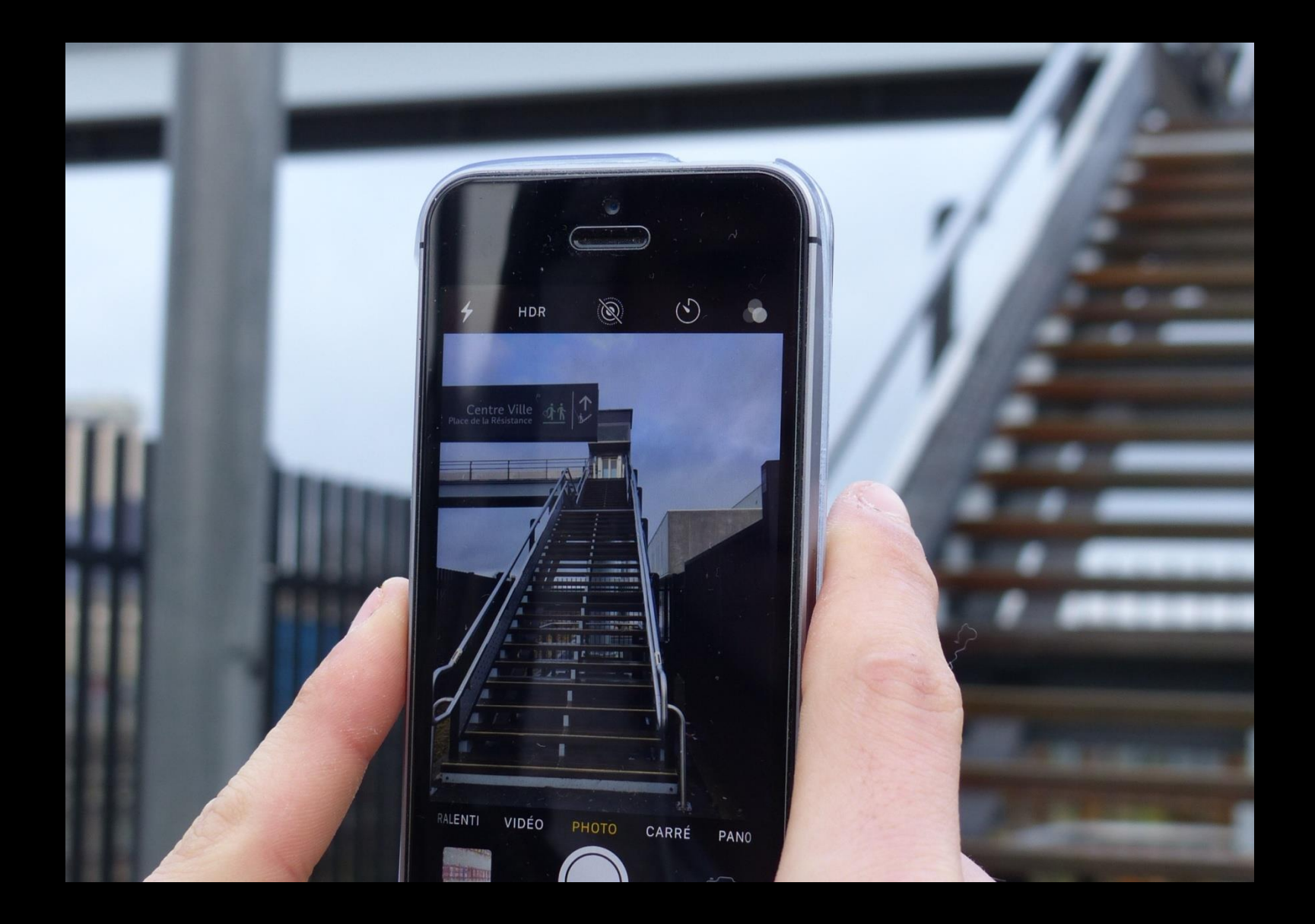

Prises de vue avec Smartphones personnels des élèves

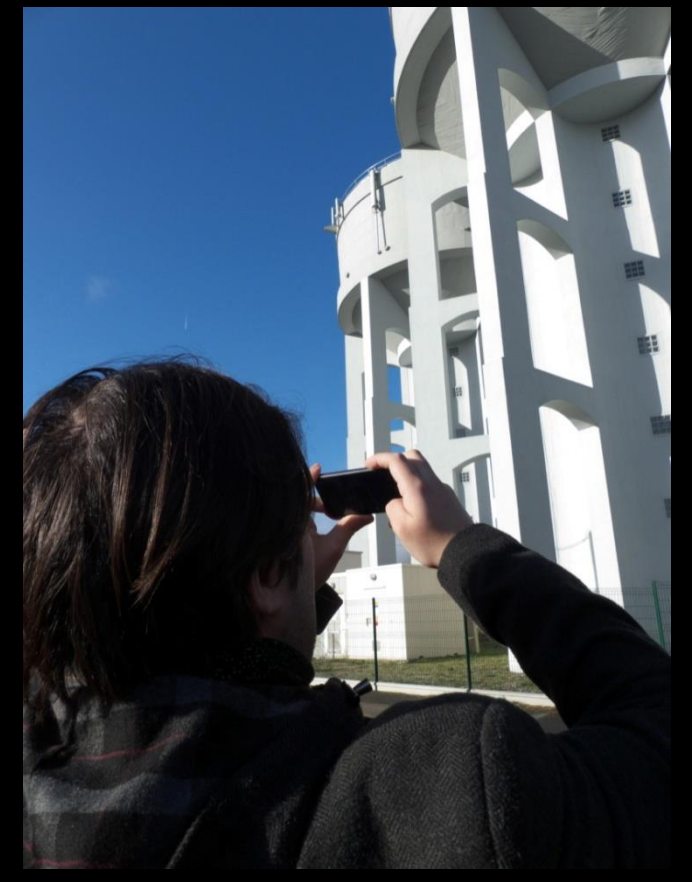

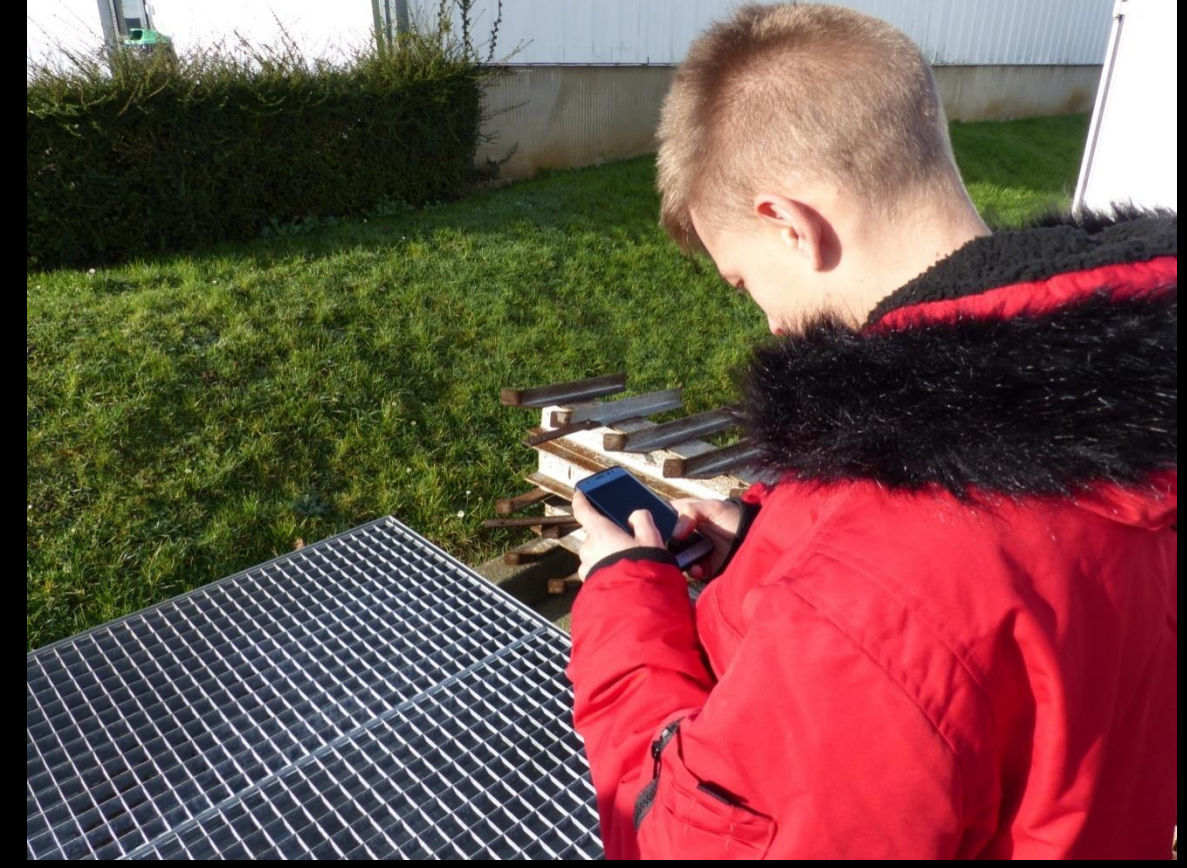

Bibliothèque Documents

≧

匿

**ALL LLLL** 動 H

**Grand Brit**  $\equiv$ 

ę.

 $\overline{\phantom{a}}$ 

S

Organiser par : Dossier

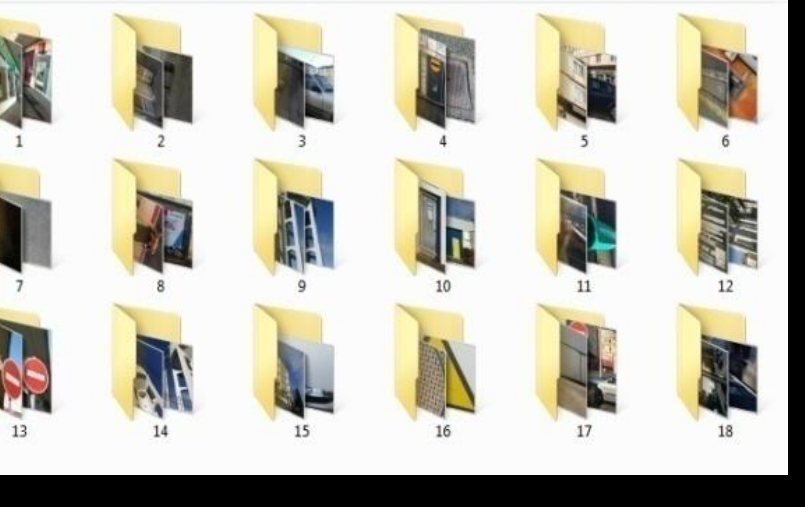

**DOLL** 

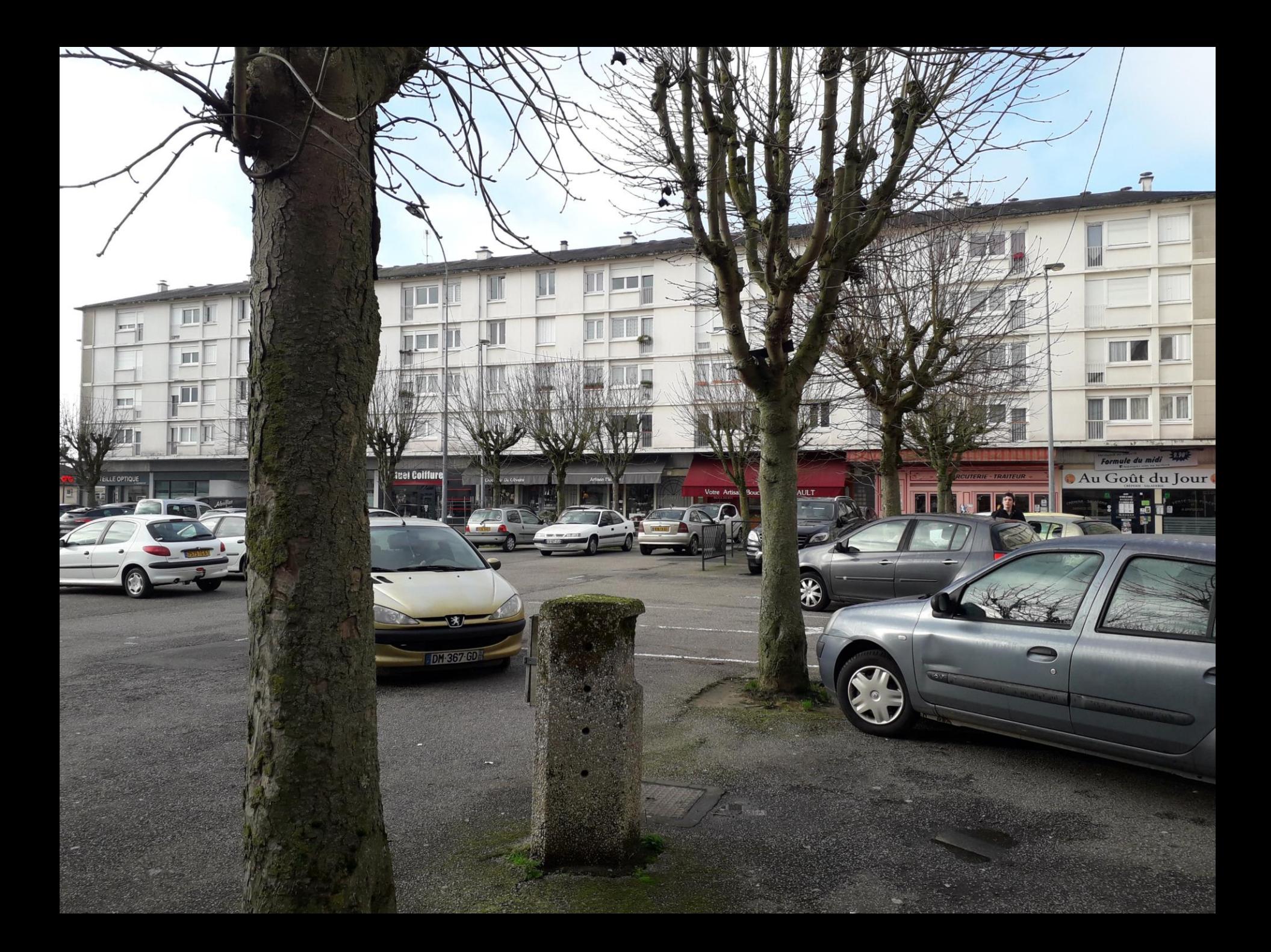

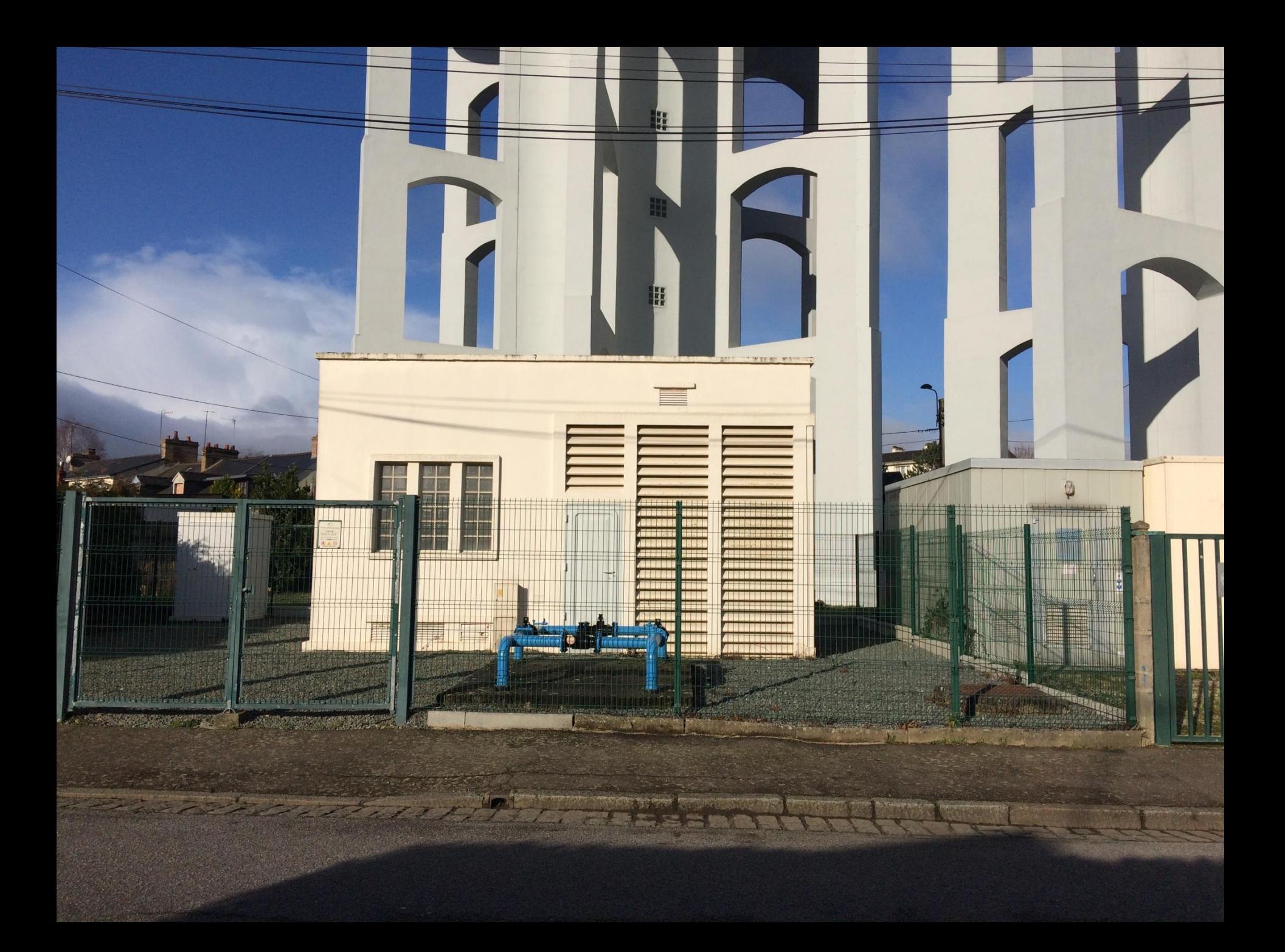

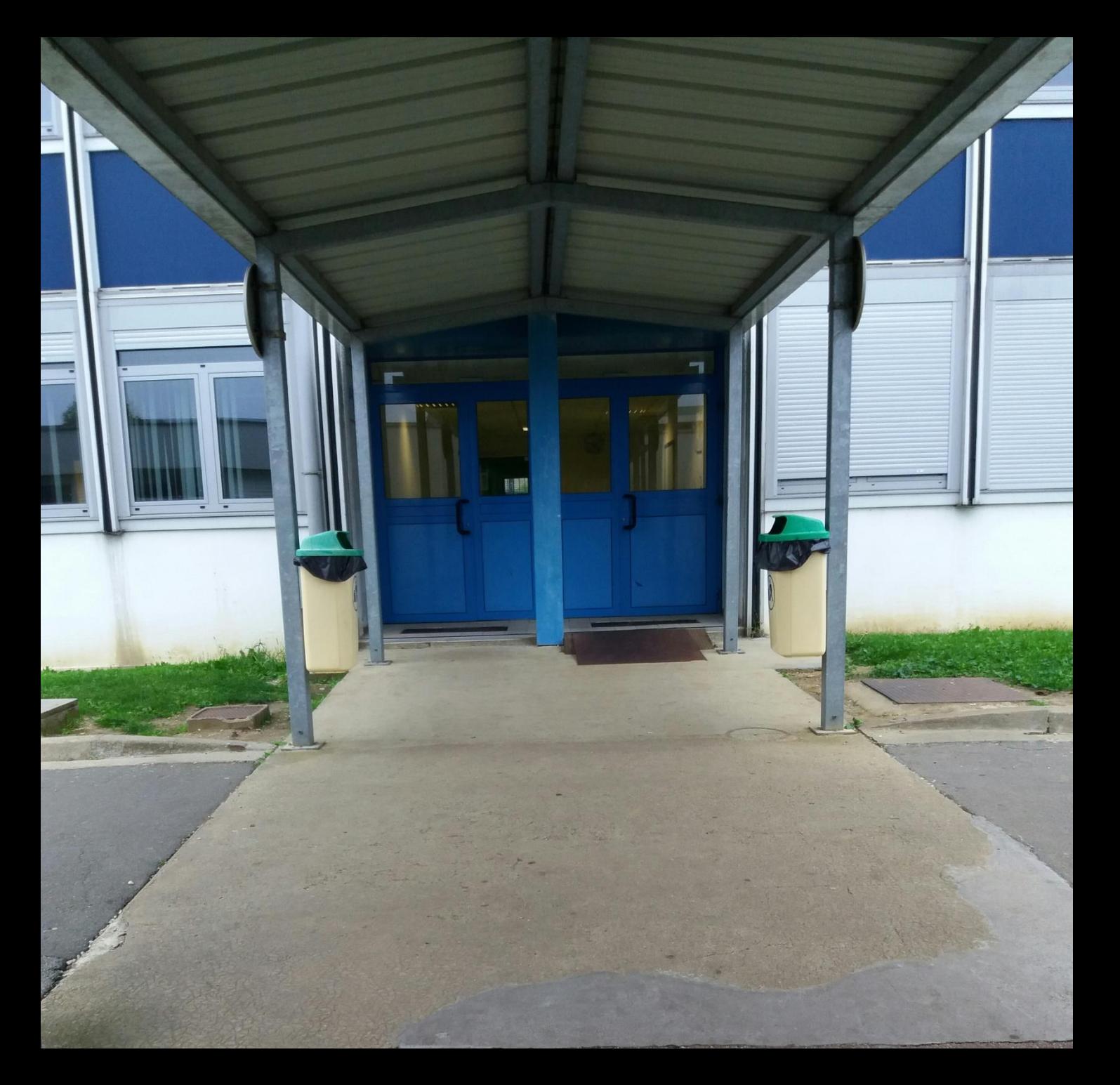

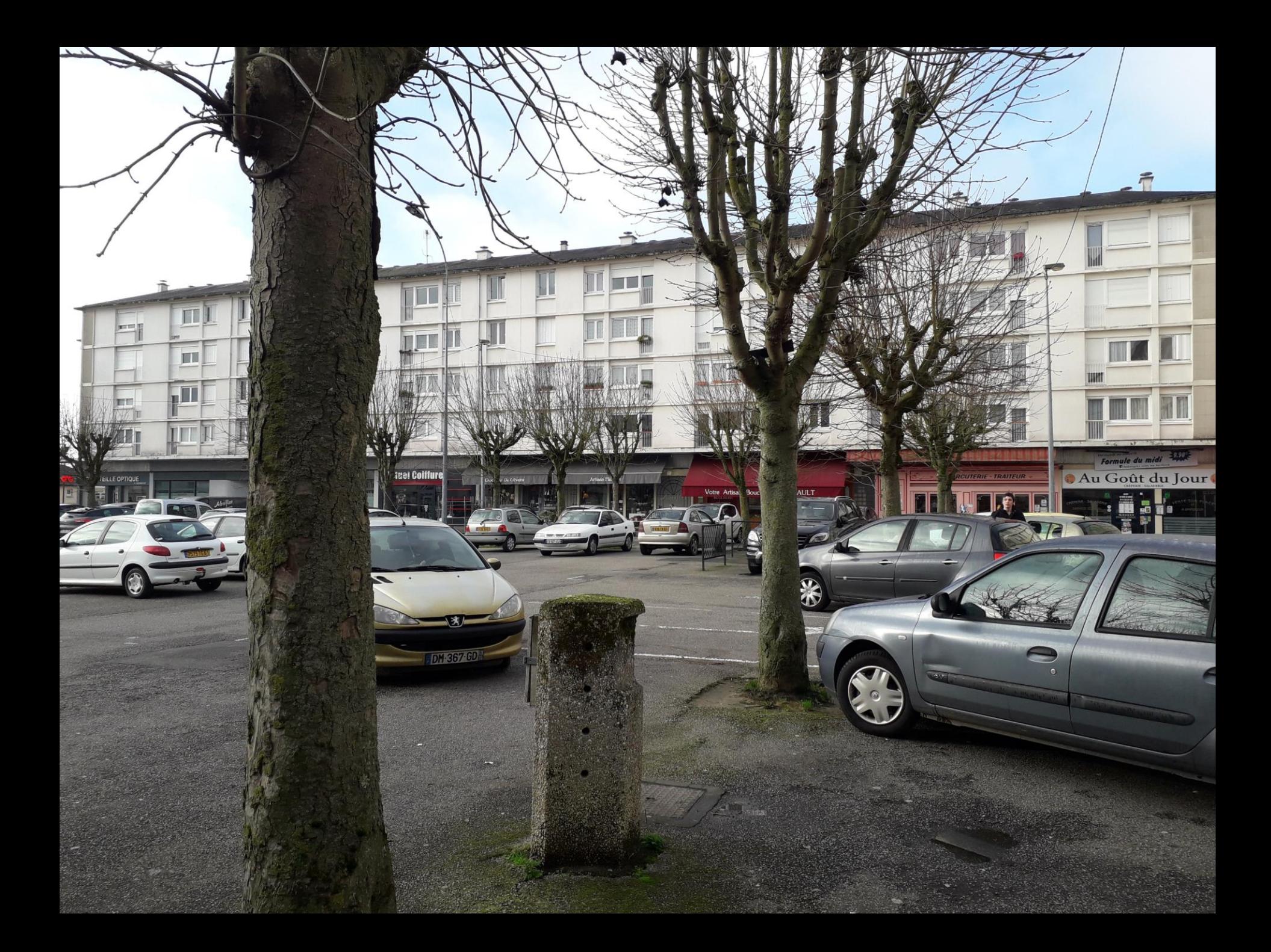

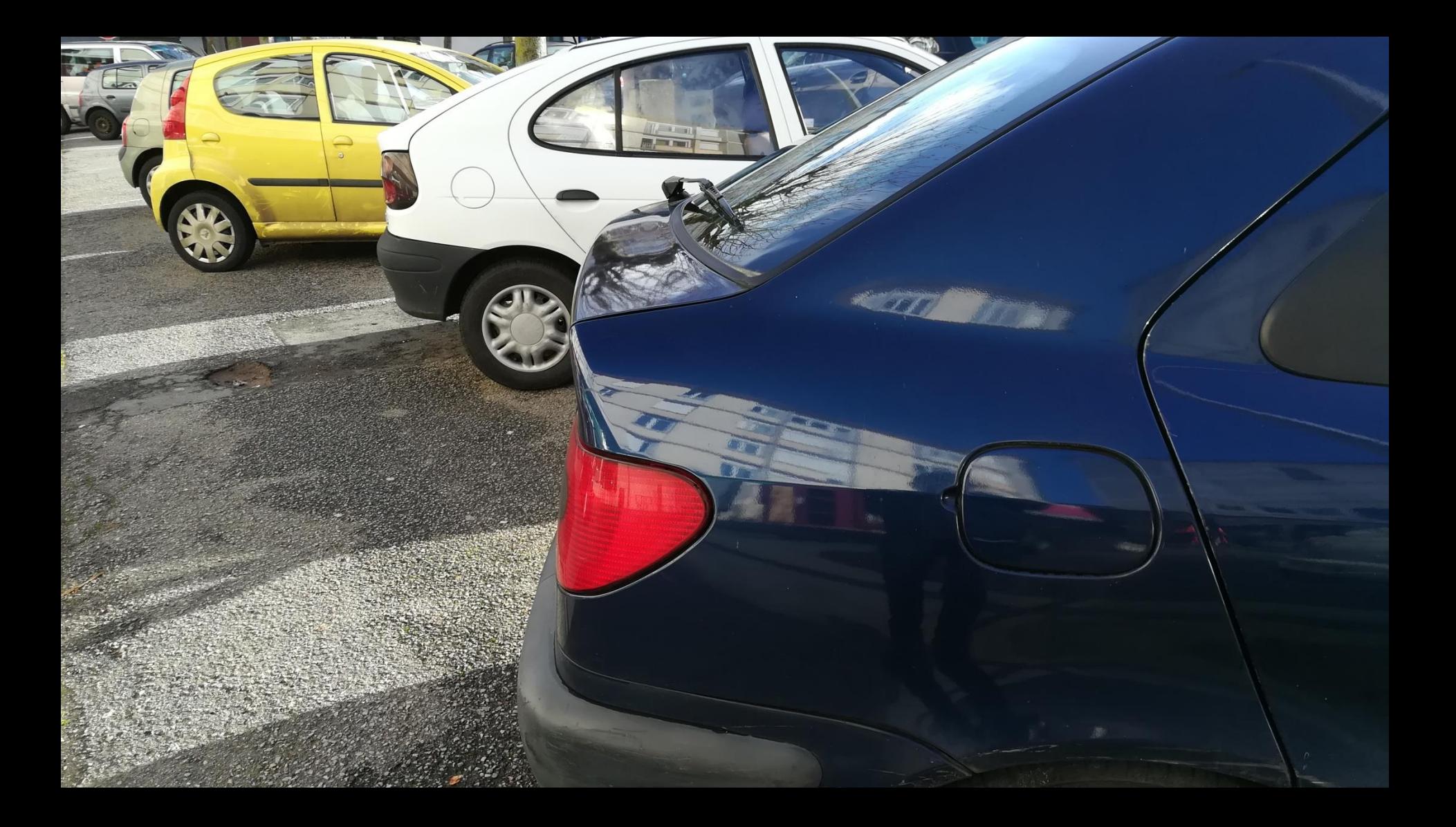

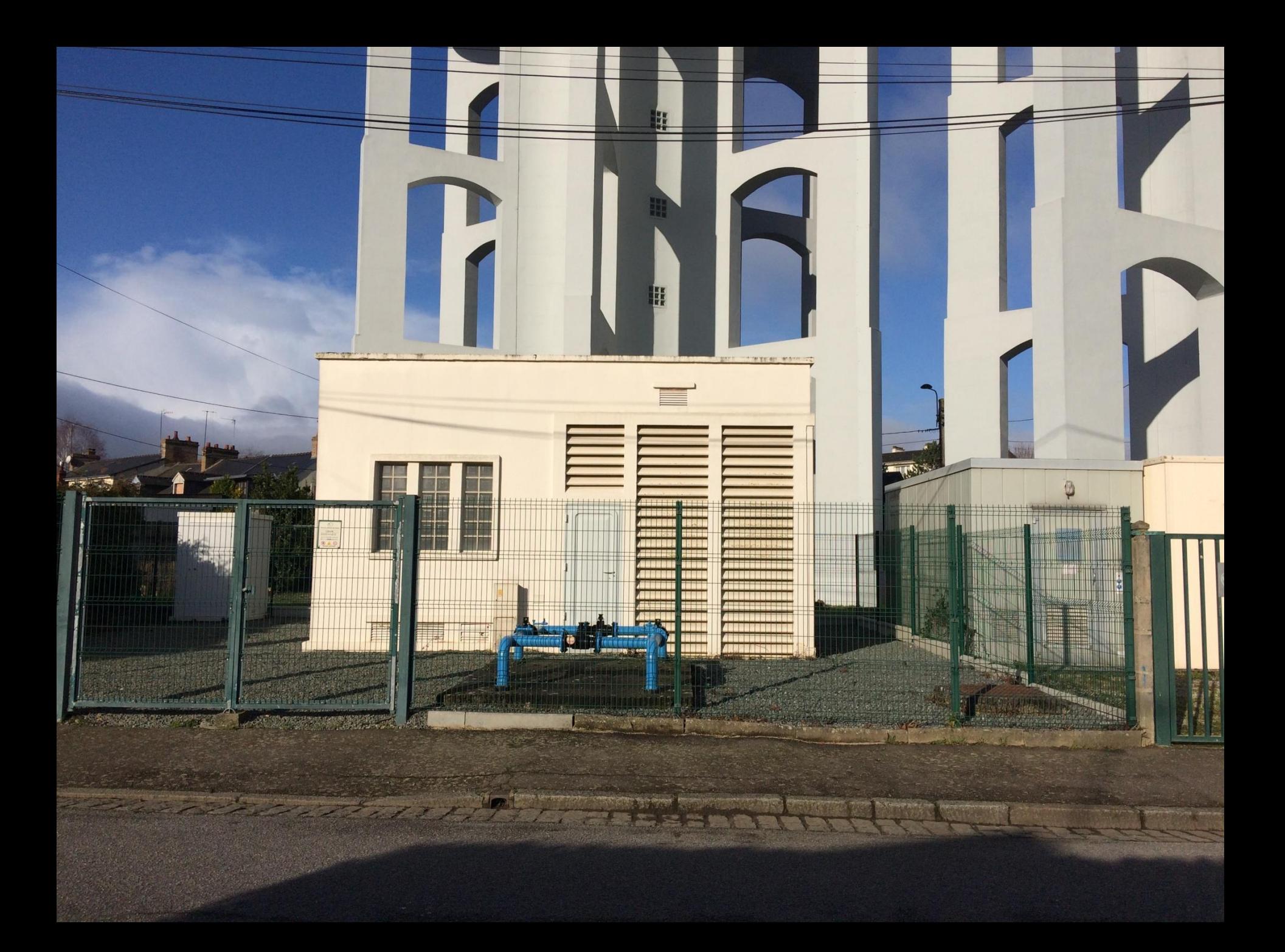

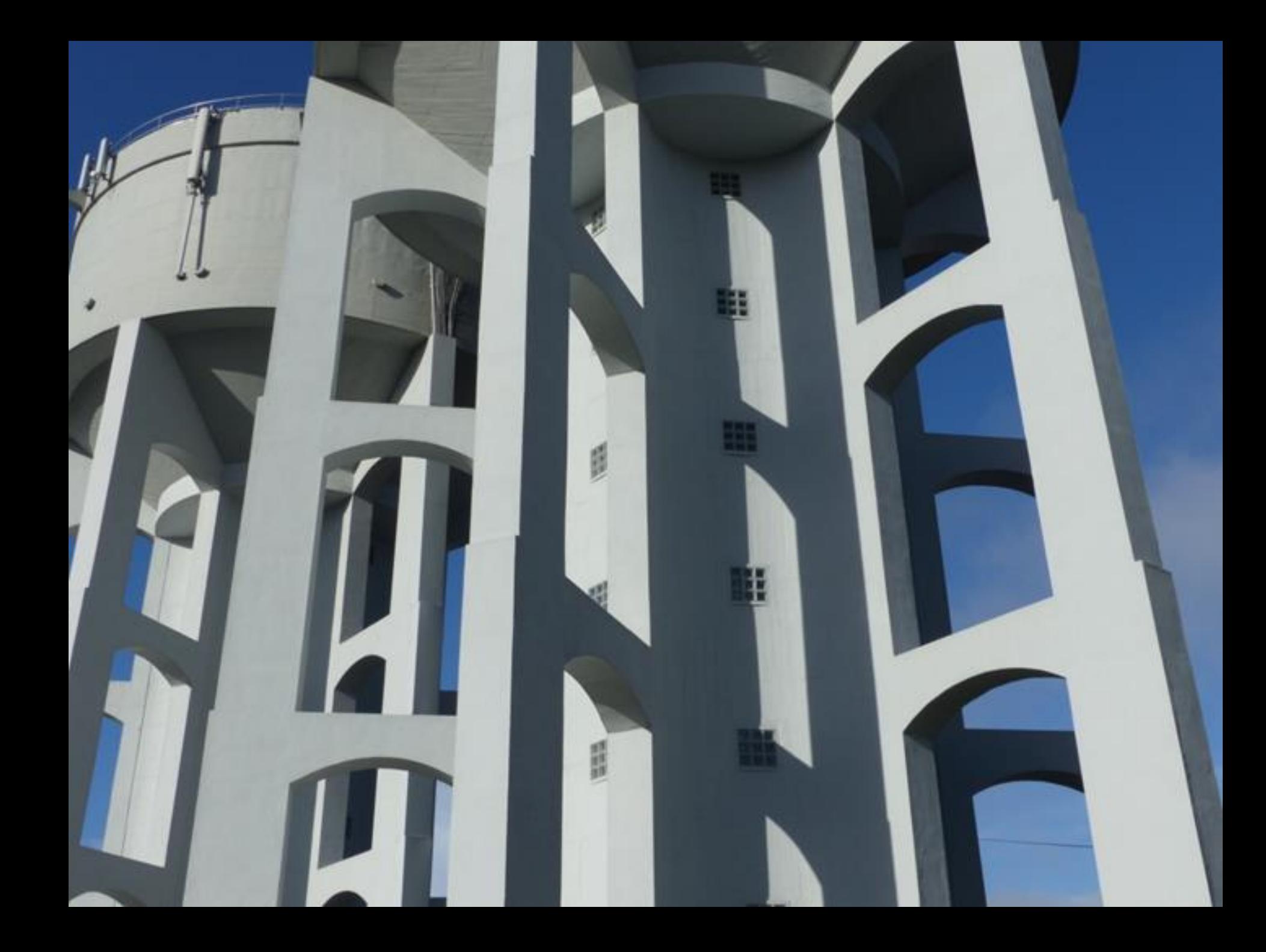

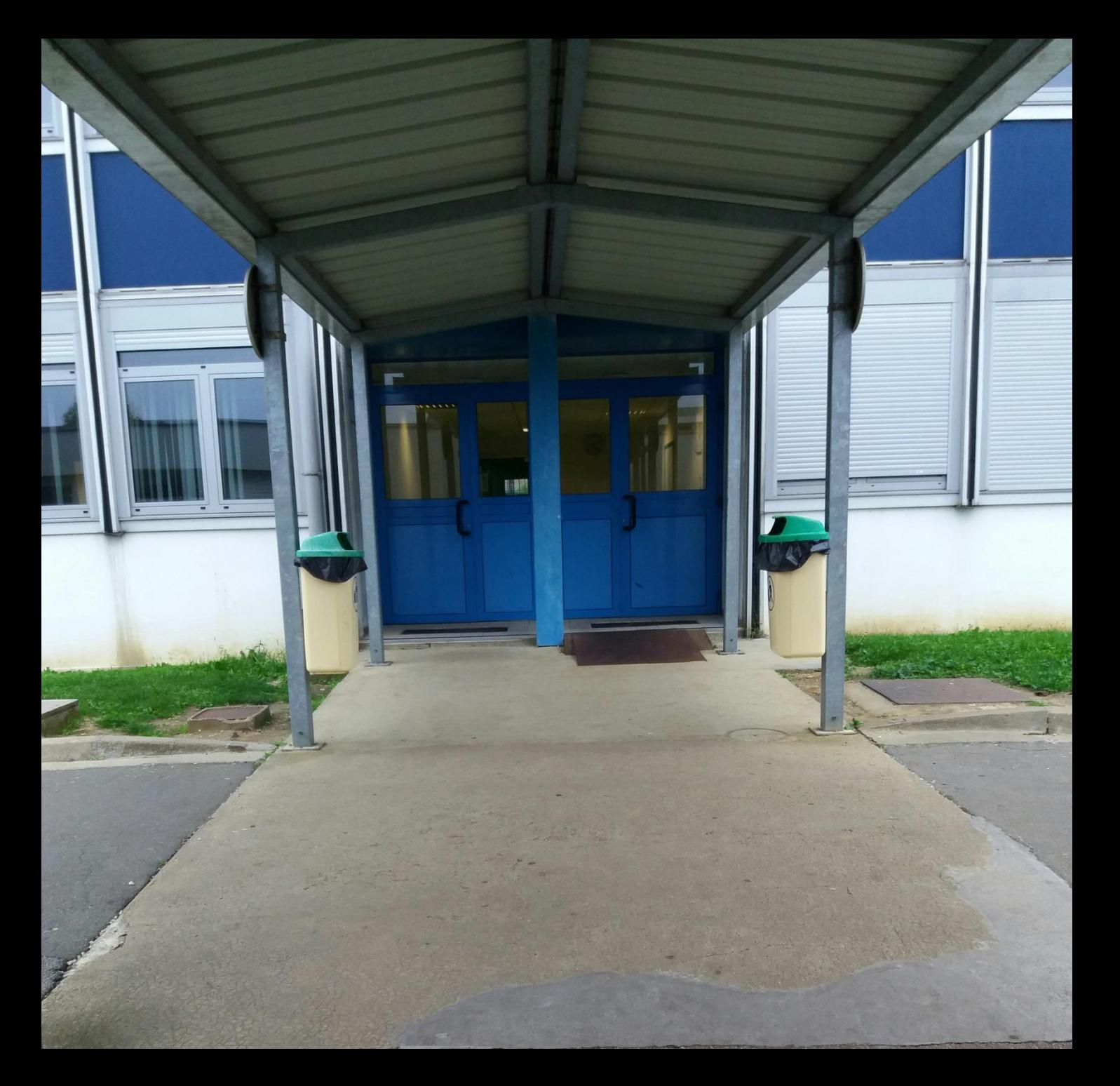

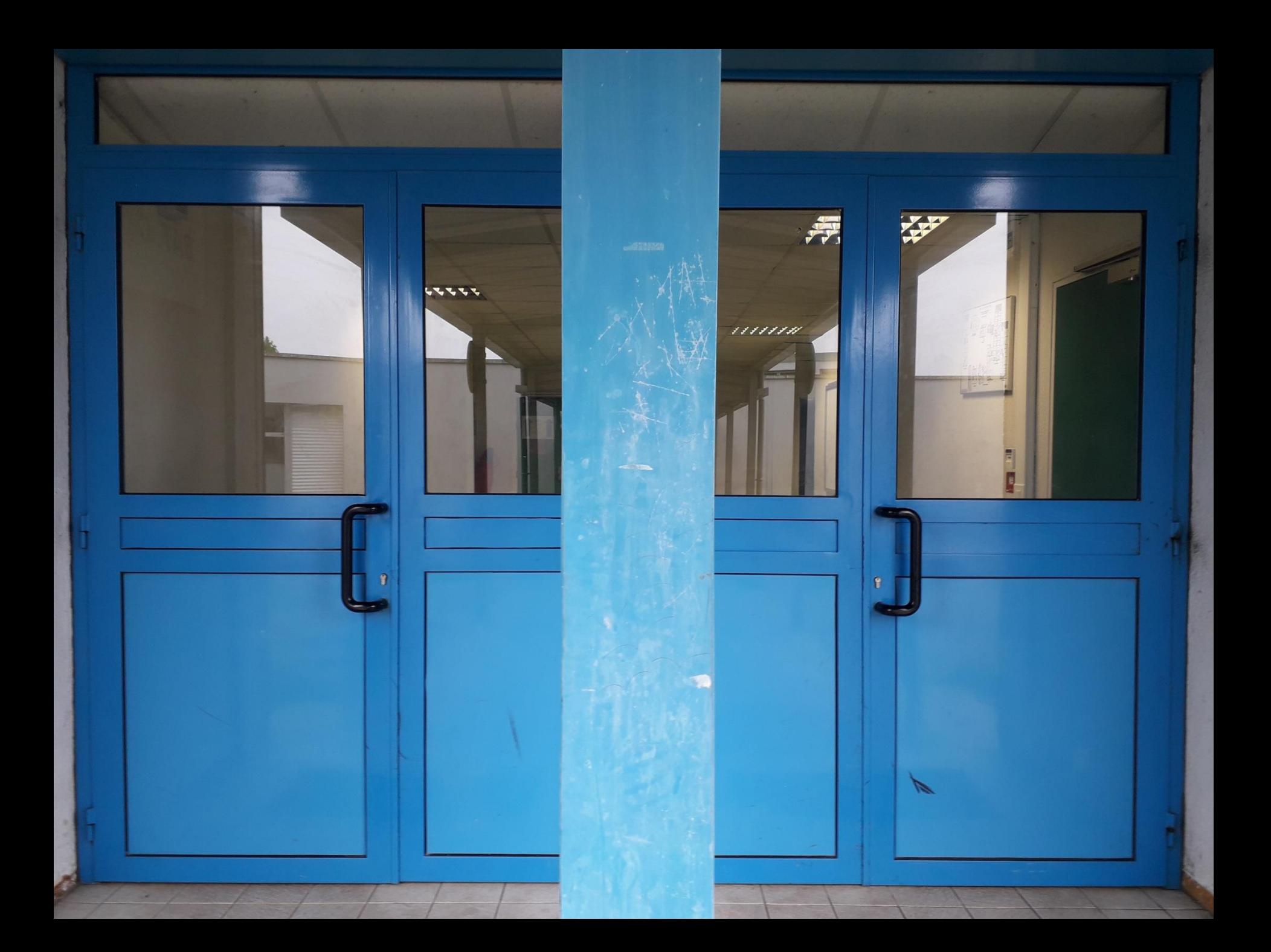

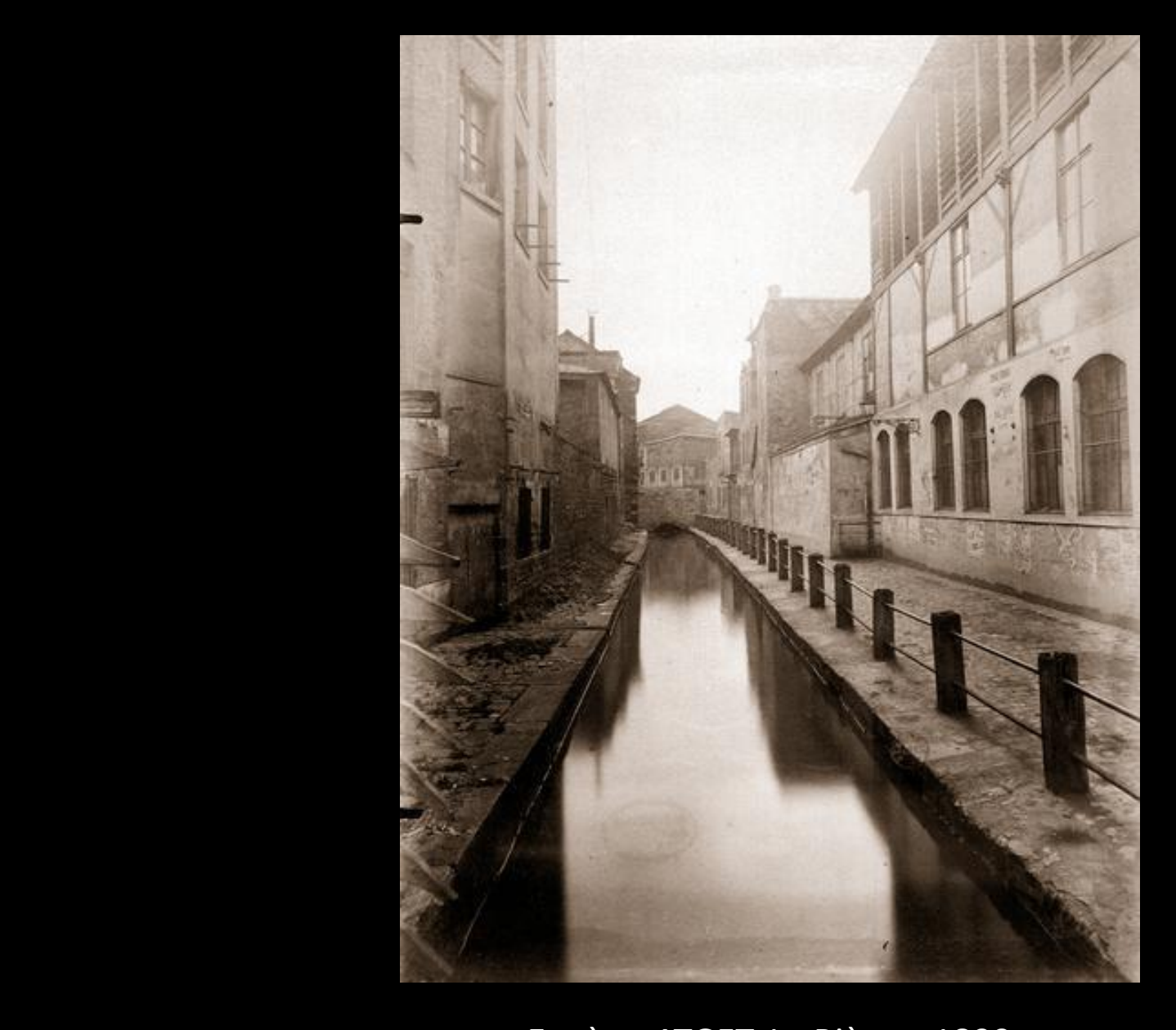

Eugène ATGET, La Bièvre, 1899

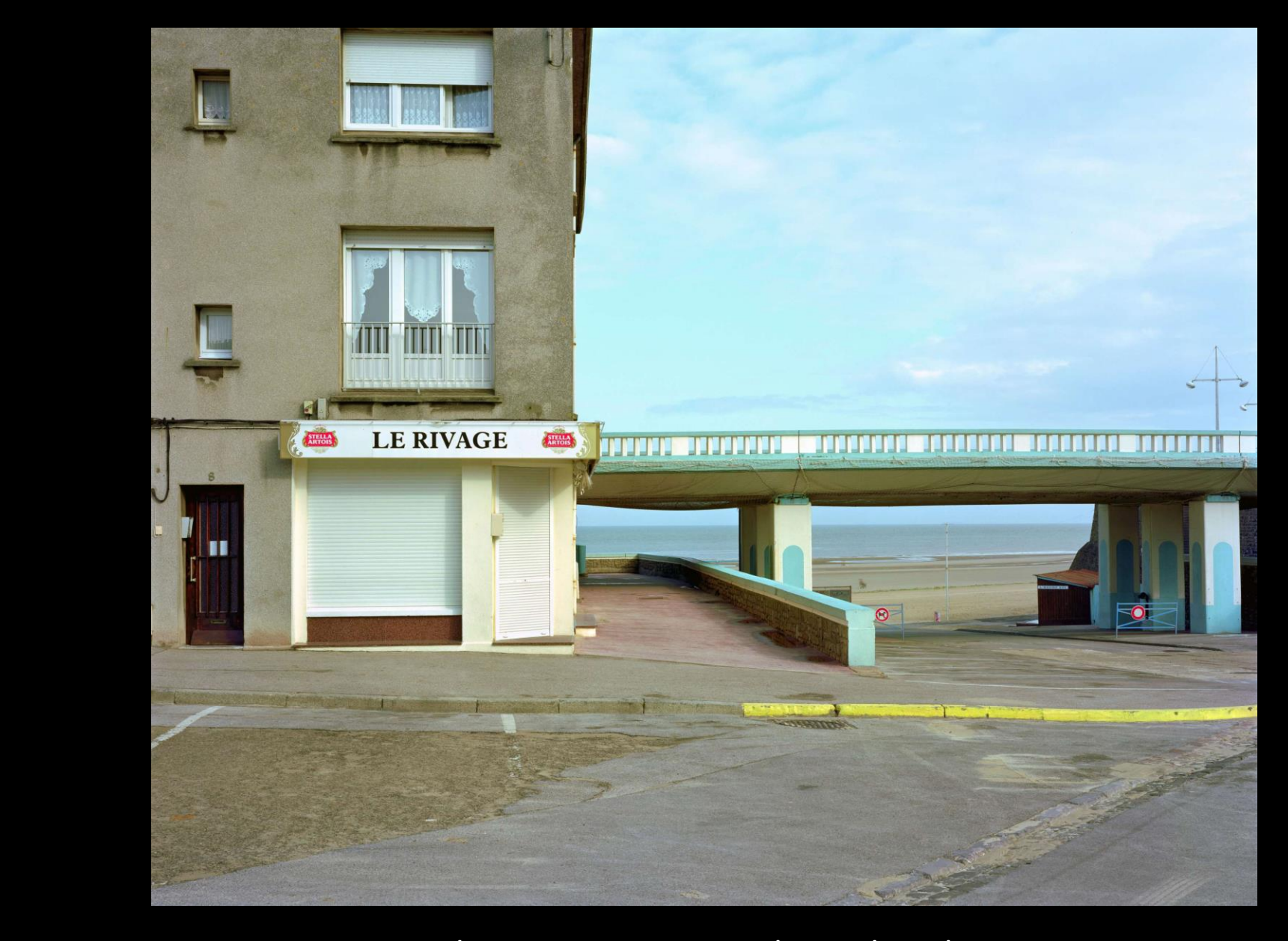

Raymond DEPARDON, Le Portel, Pas-de-Calais, 2007

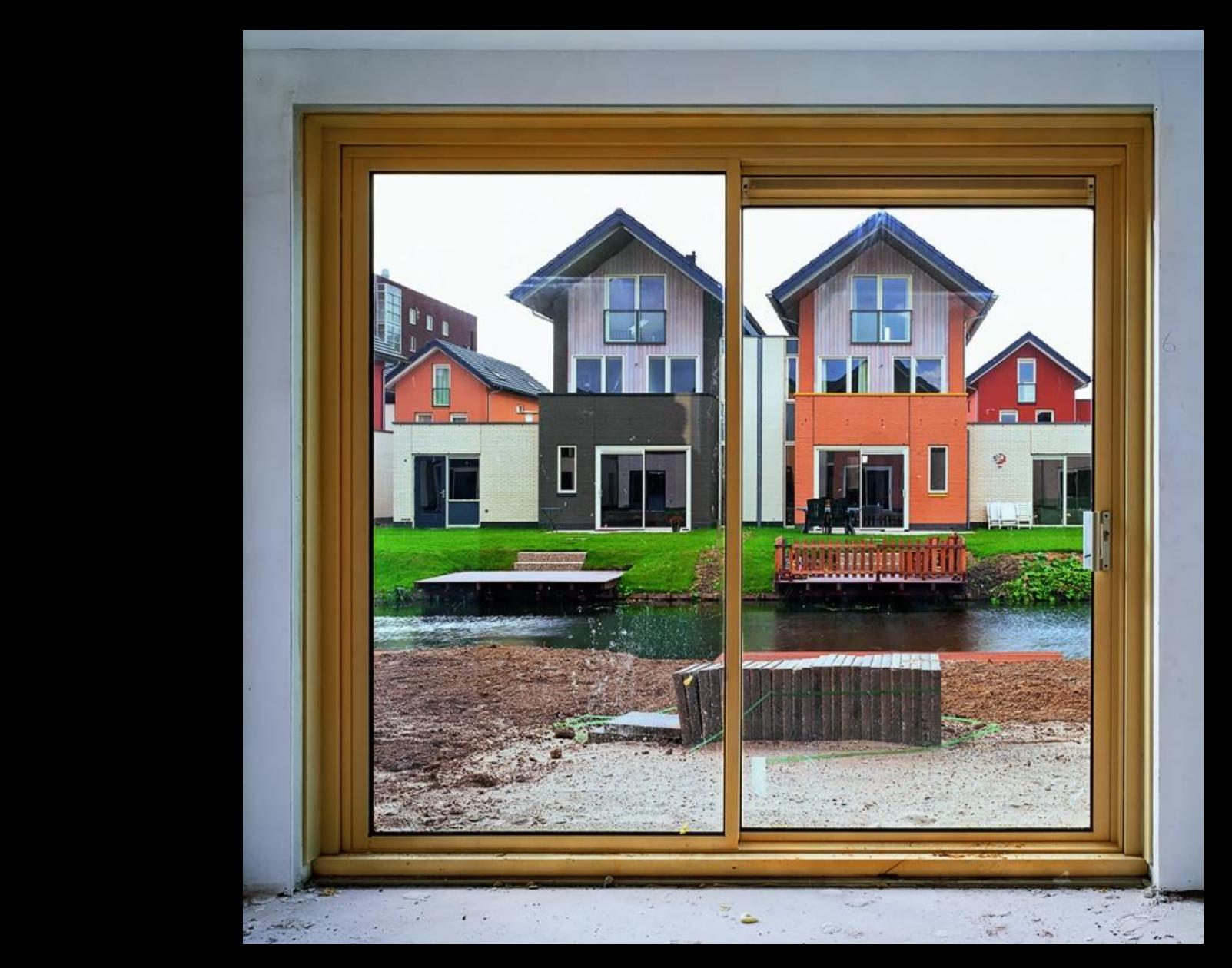

Stéphane COUTURIER, Berendrecht n° 1, NL, 2004

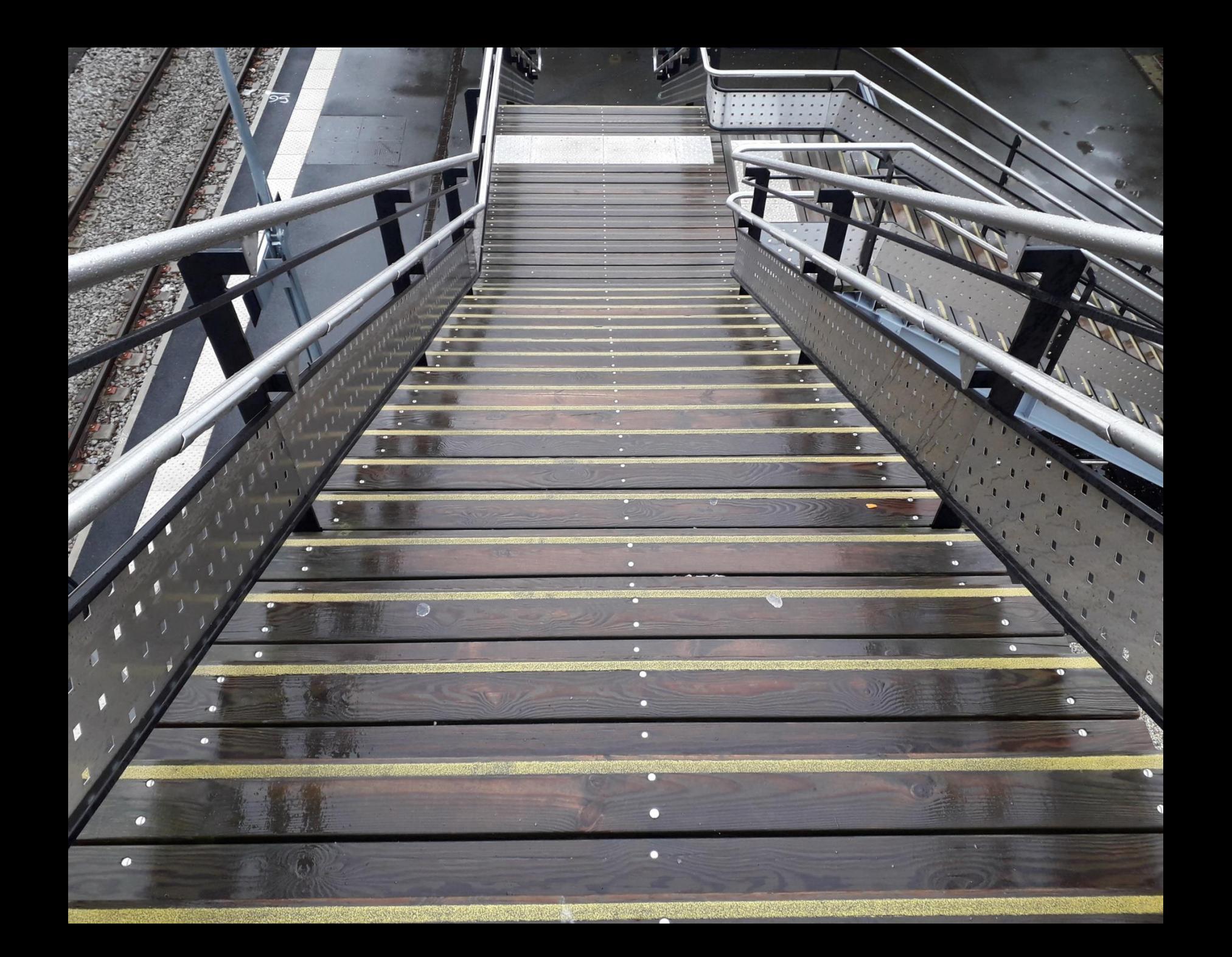

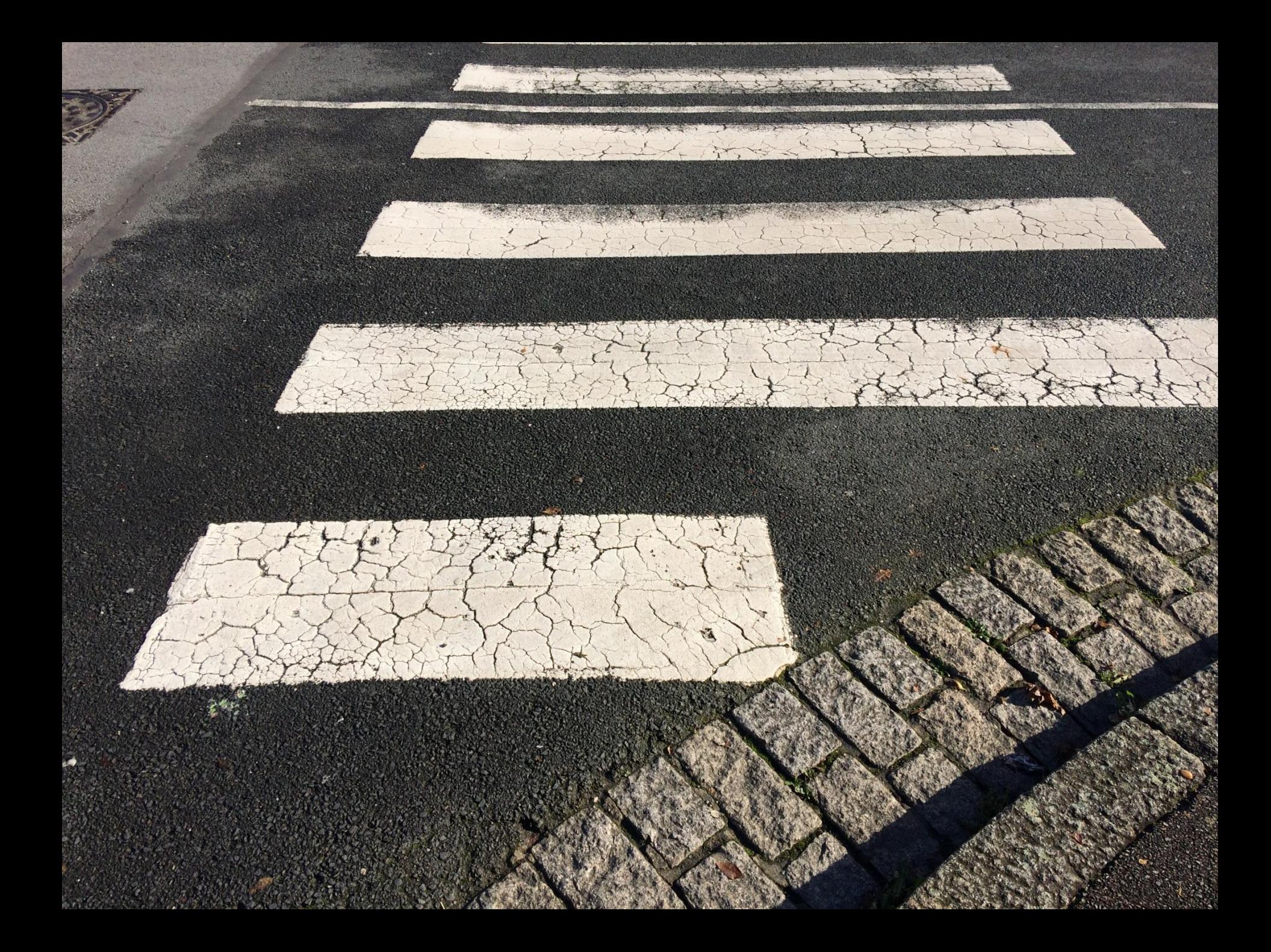

## Recherches de correspondances entre des photographies et des extraits de textes

- Charles Baudelaire
- Guillaume Apollinaire
- Tahar Ben Jelloun
- Federico Garcia Lorca
- Jacques Higelin
- Andrée Chedid
- Grand Corps Malade

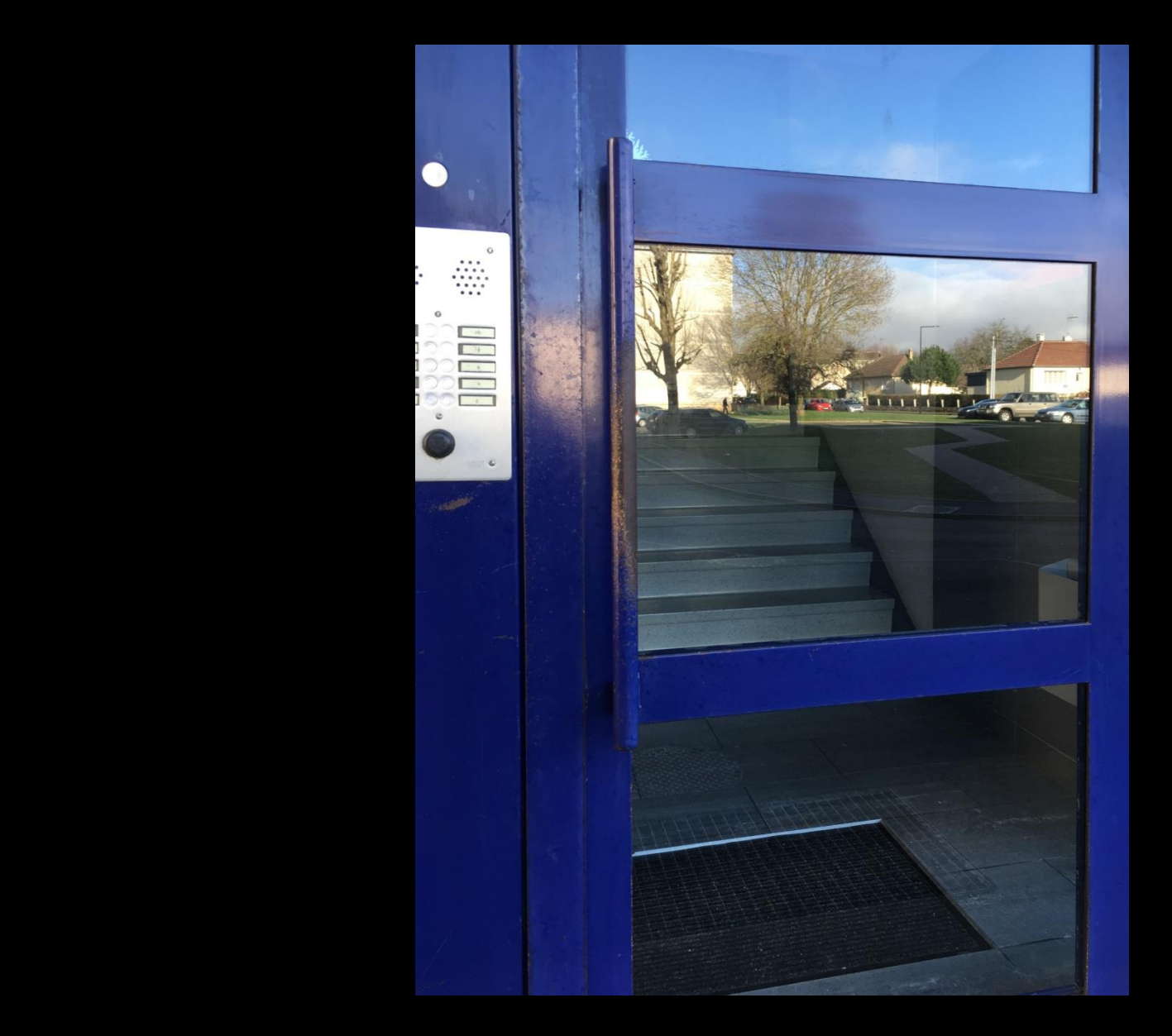

"La ville est une énigme leurrée par les miroirs." Tahar Ben Jelloun, *Ville*

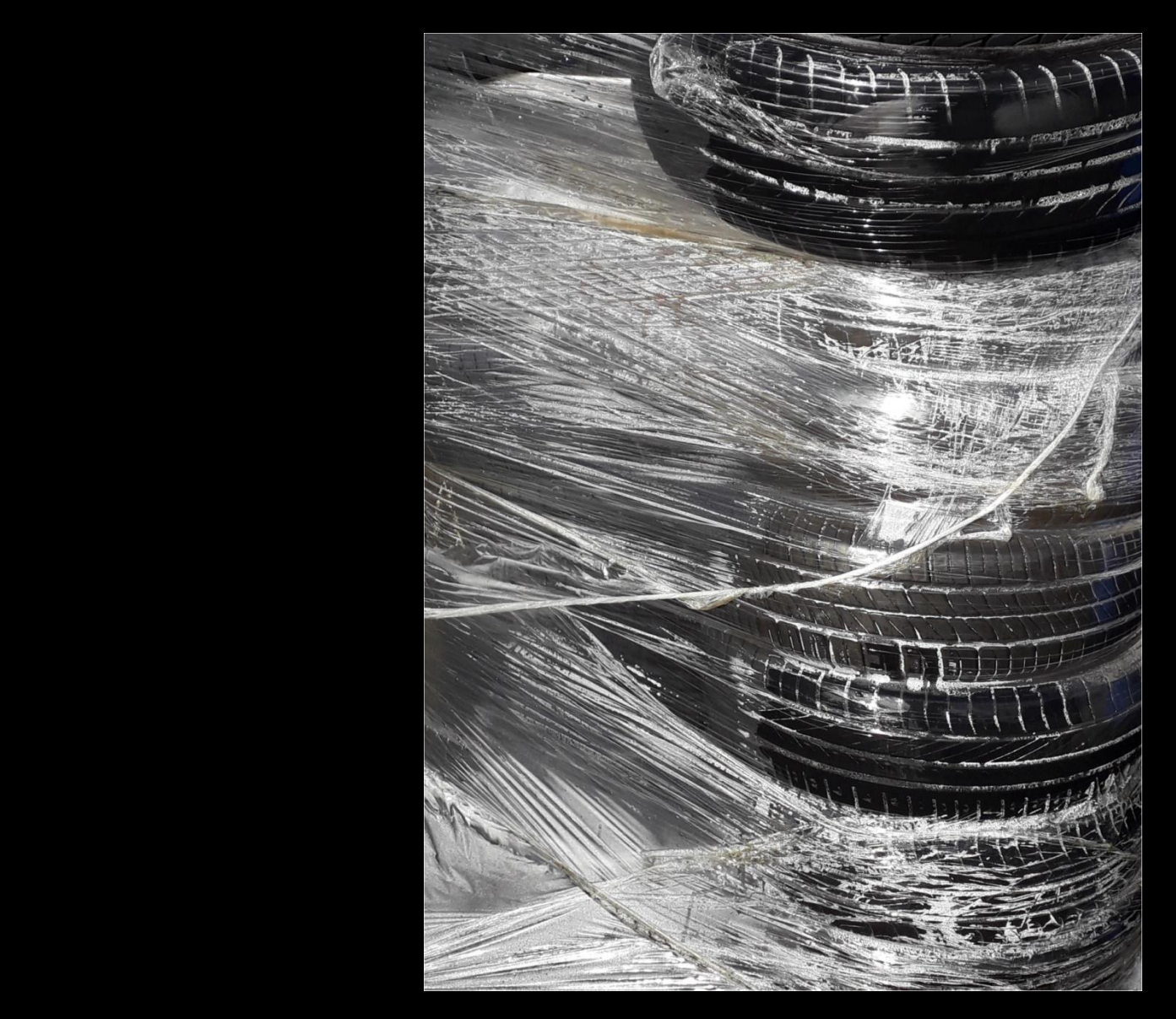

"Je m'attache aux pulsations des villes A leur existence mouvementée" Andrée Chedid, *Le chant des villes*

Recherches de correspondances entre les photographies

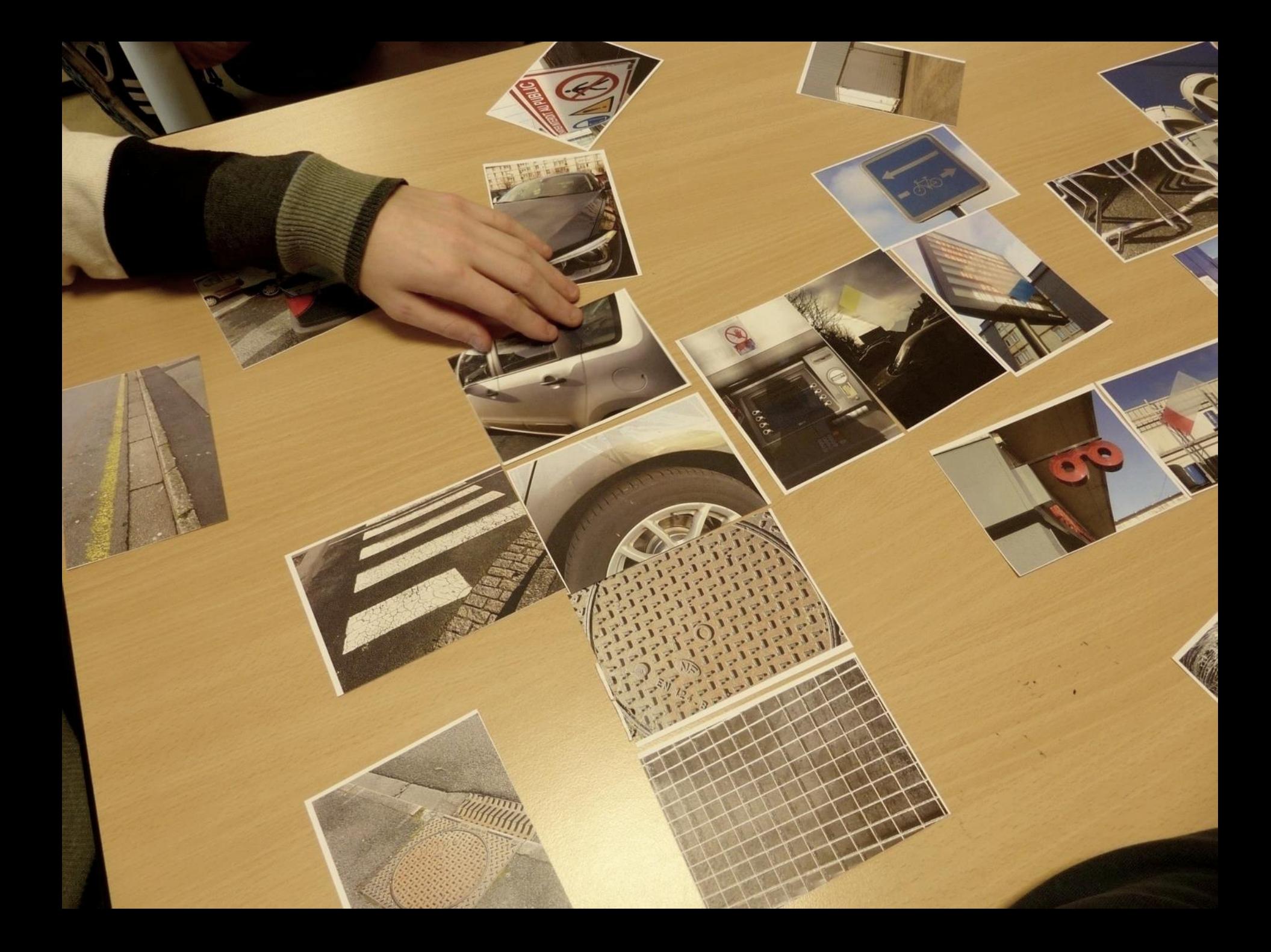

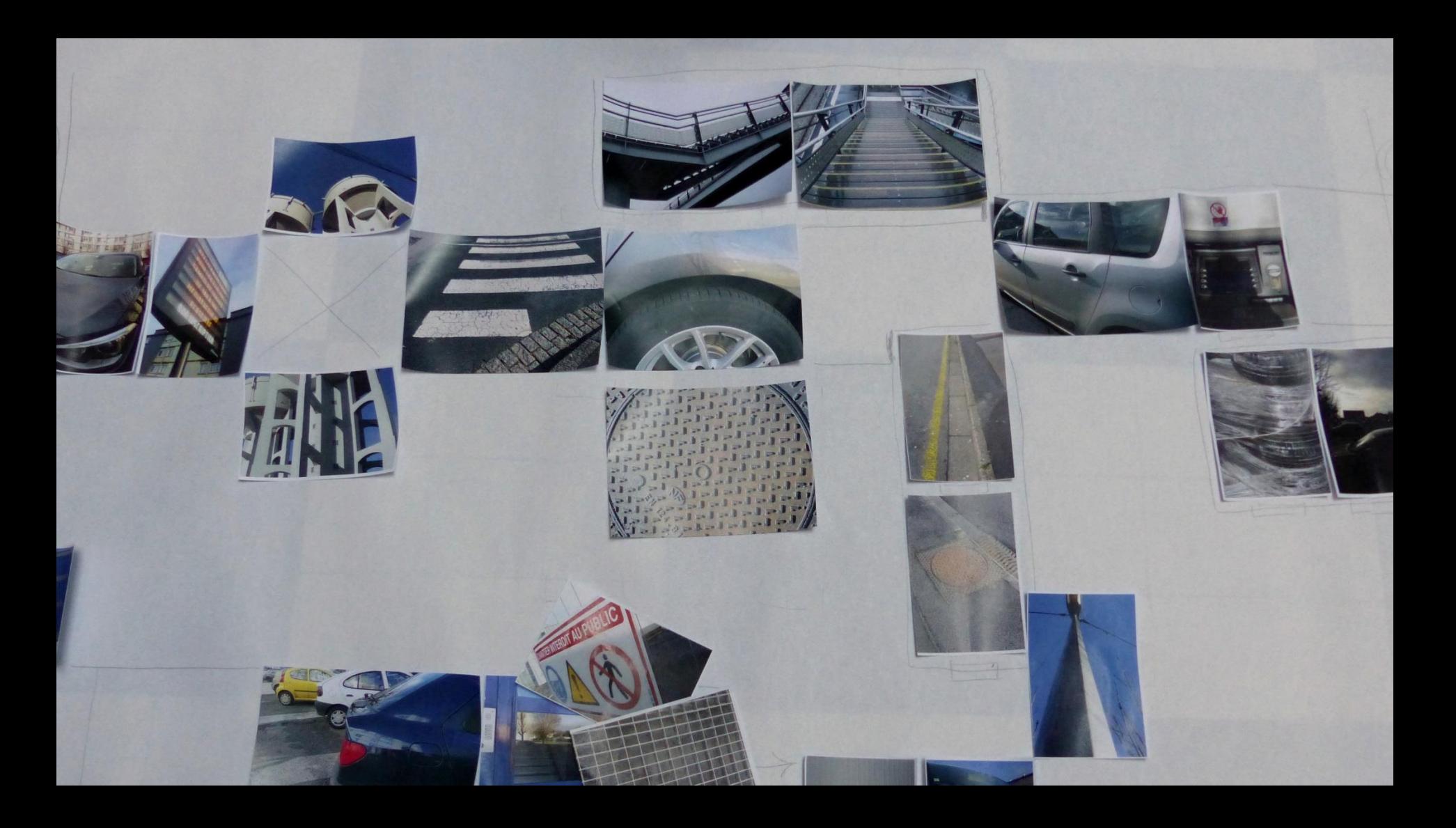

Mise en espace pour un accrochage de 12 x 2 mètres

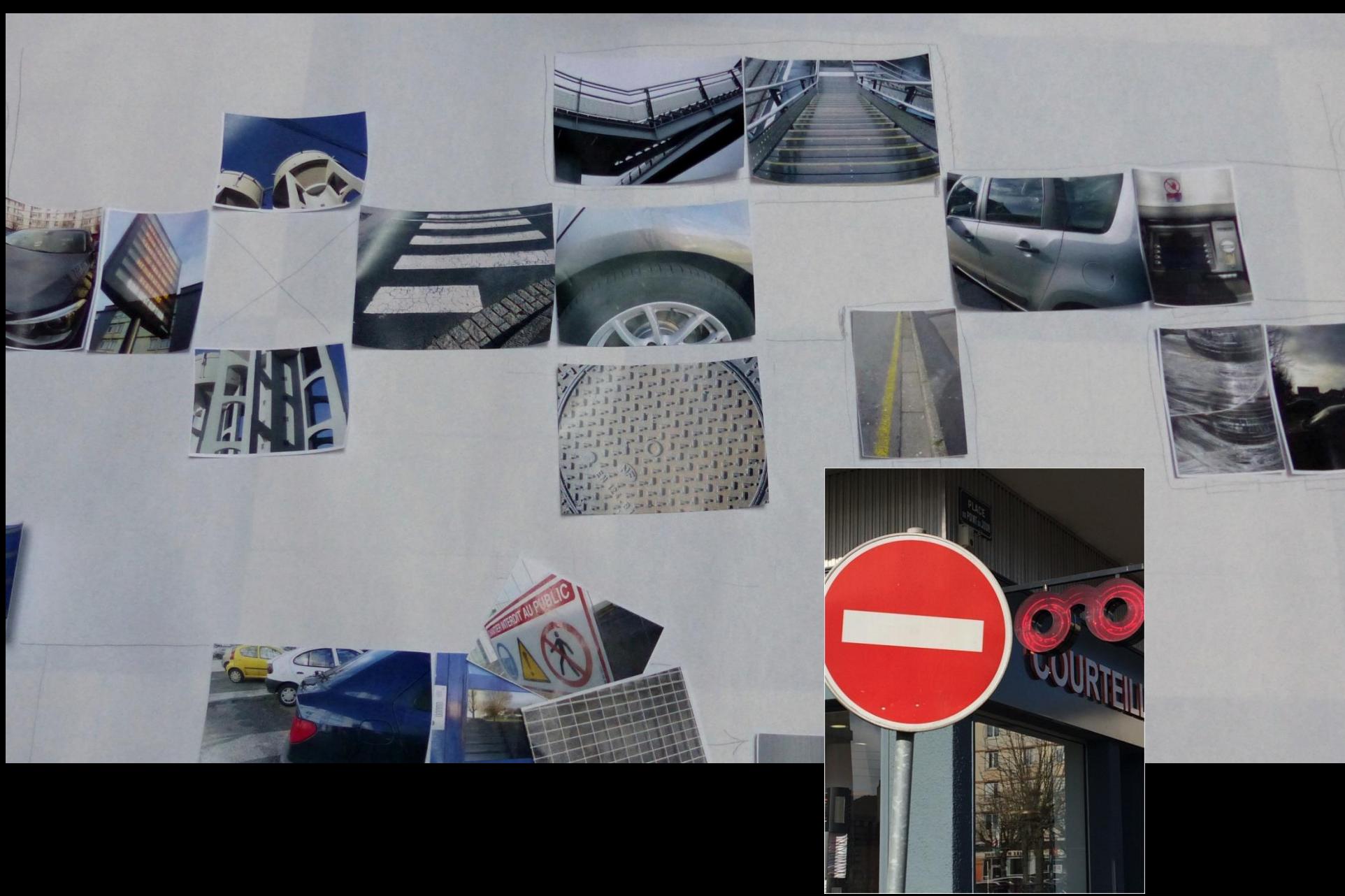

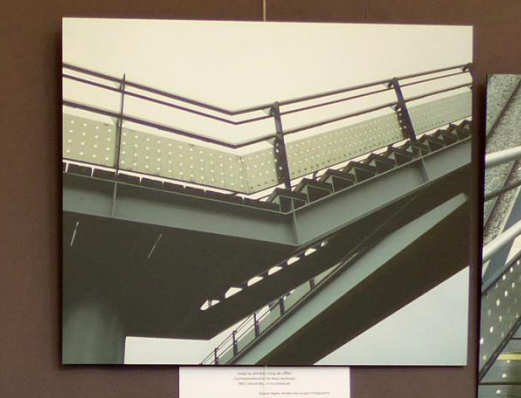

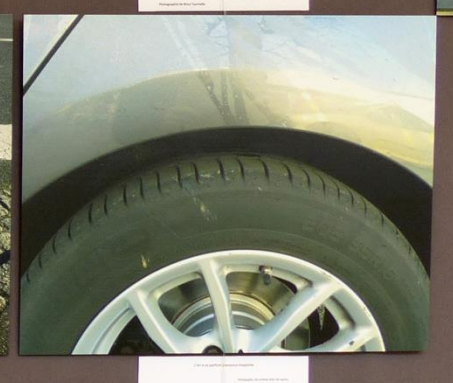

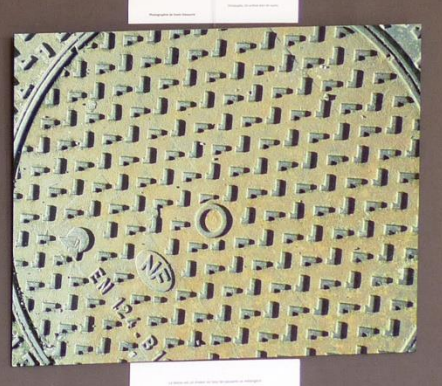

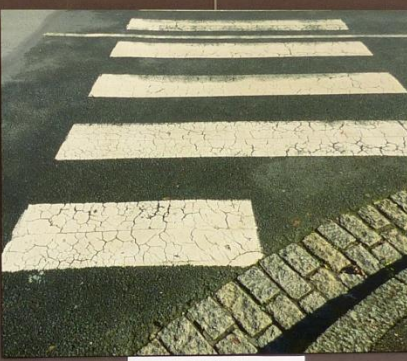

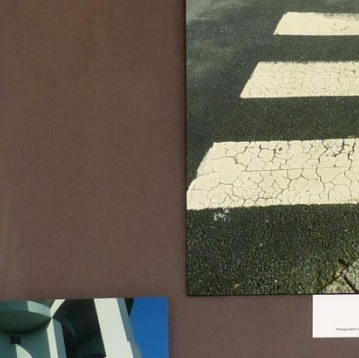

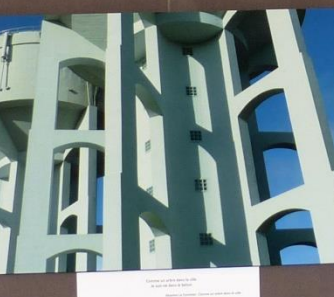

FRANCISCHE

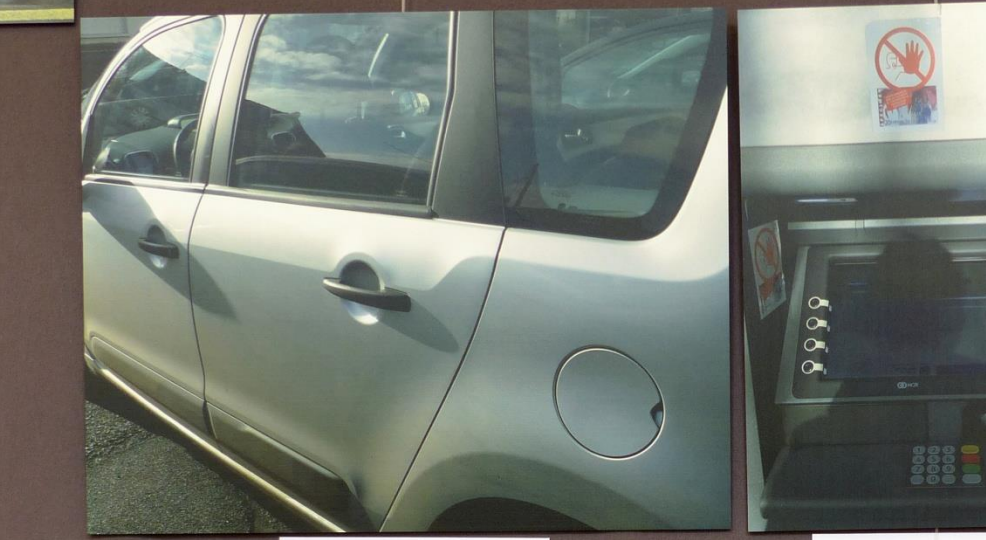

 $\label{thm:main}$  Let éléphants ragness, venageurs letts et rudes,<br>  $\label{thm:main} \text{Total number of hidden vectors is defined.}$  Protographe de Thibard Battienne

**STAR** 

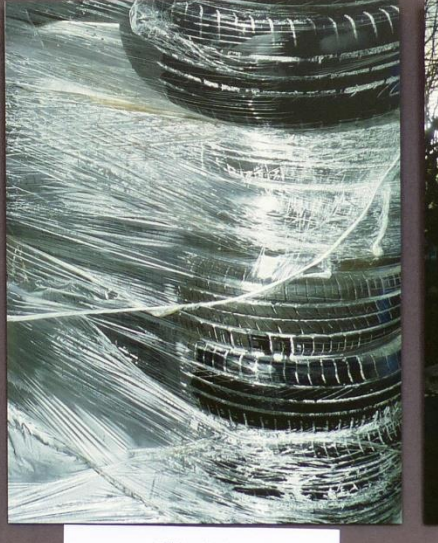

imagines le soir en robe de satin<br>Et le ciel, sous un dais broché de peries pâles

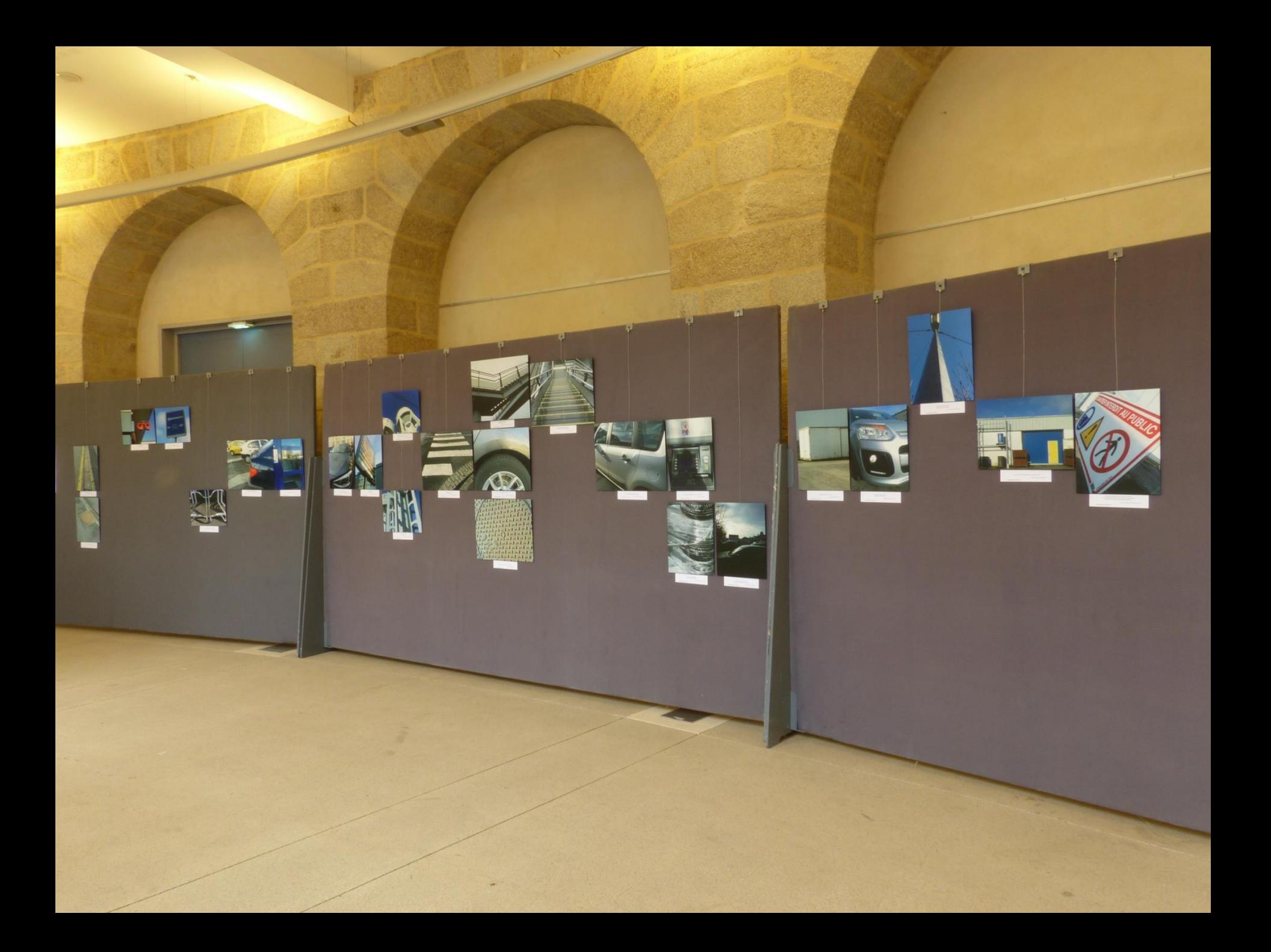

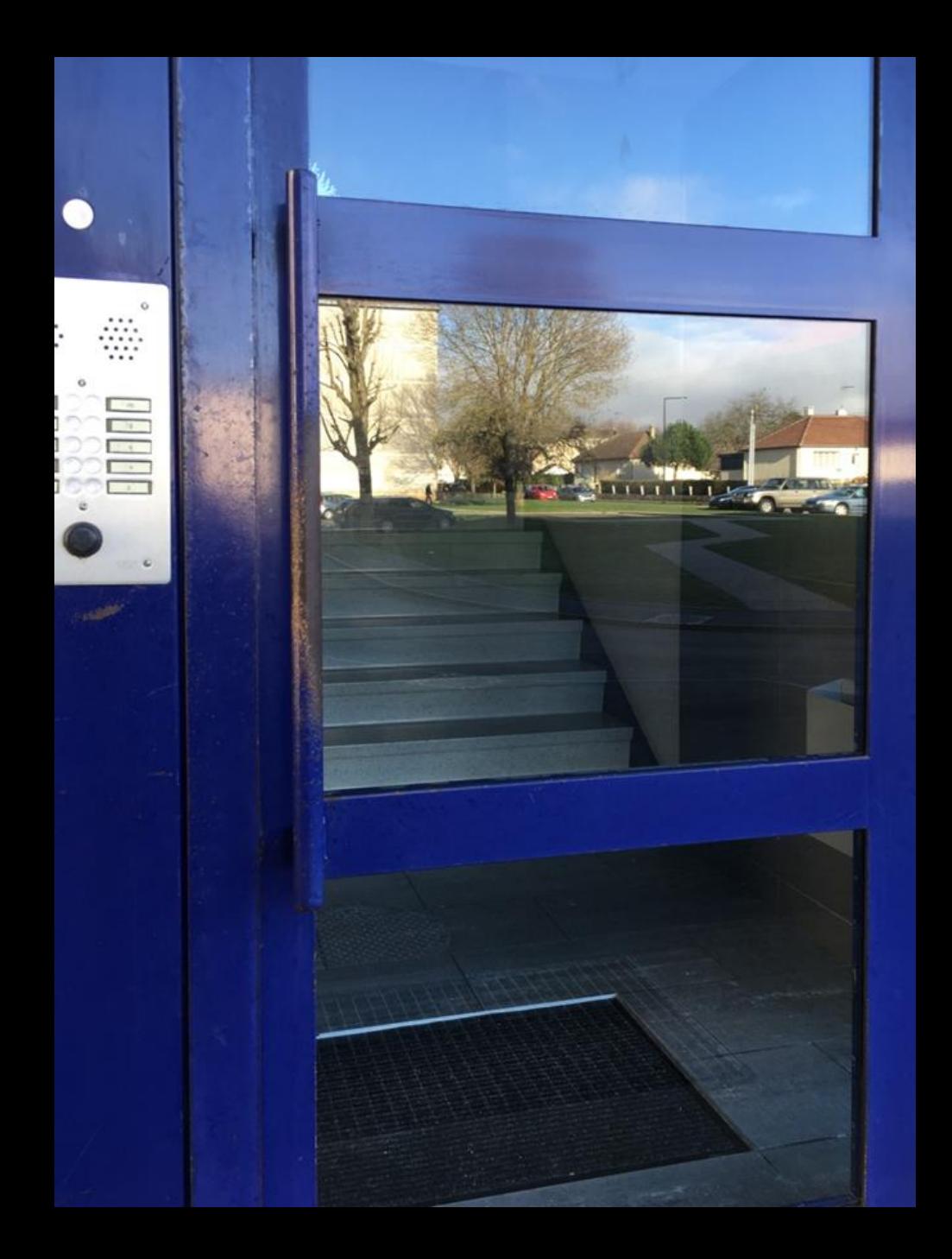

### izi . TRAVEL

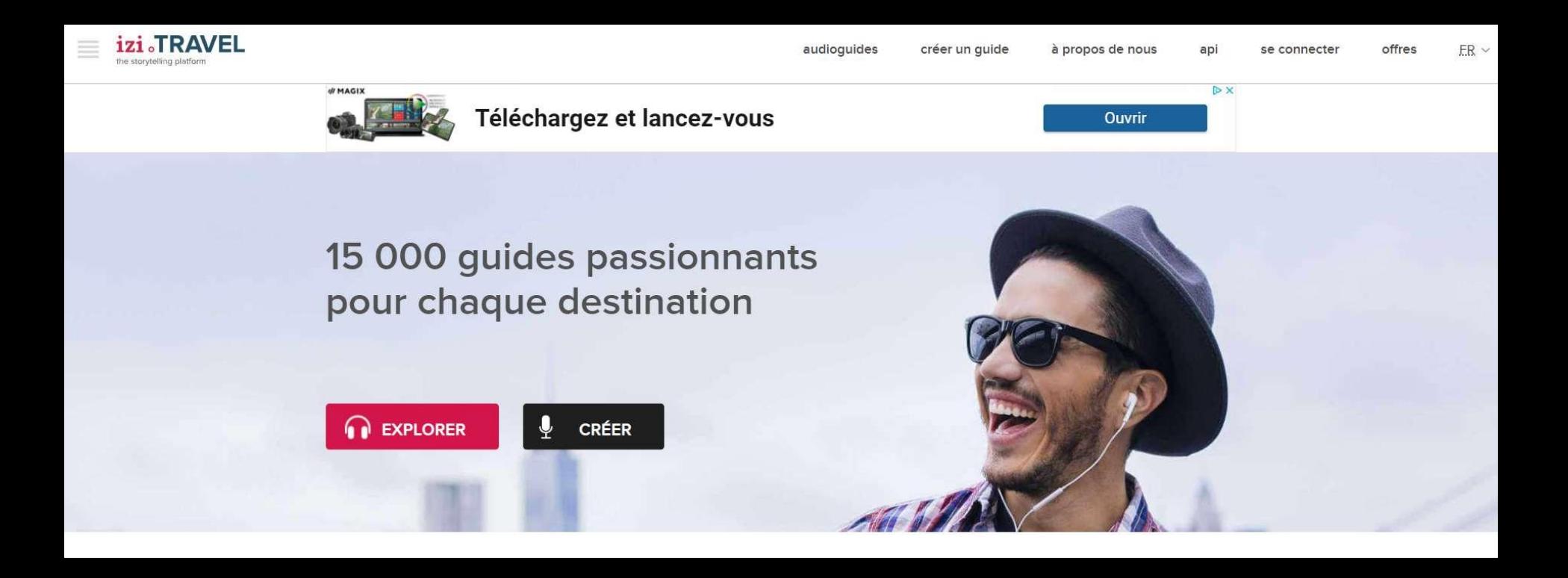

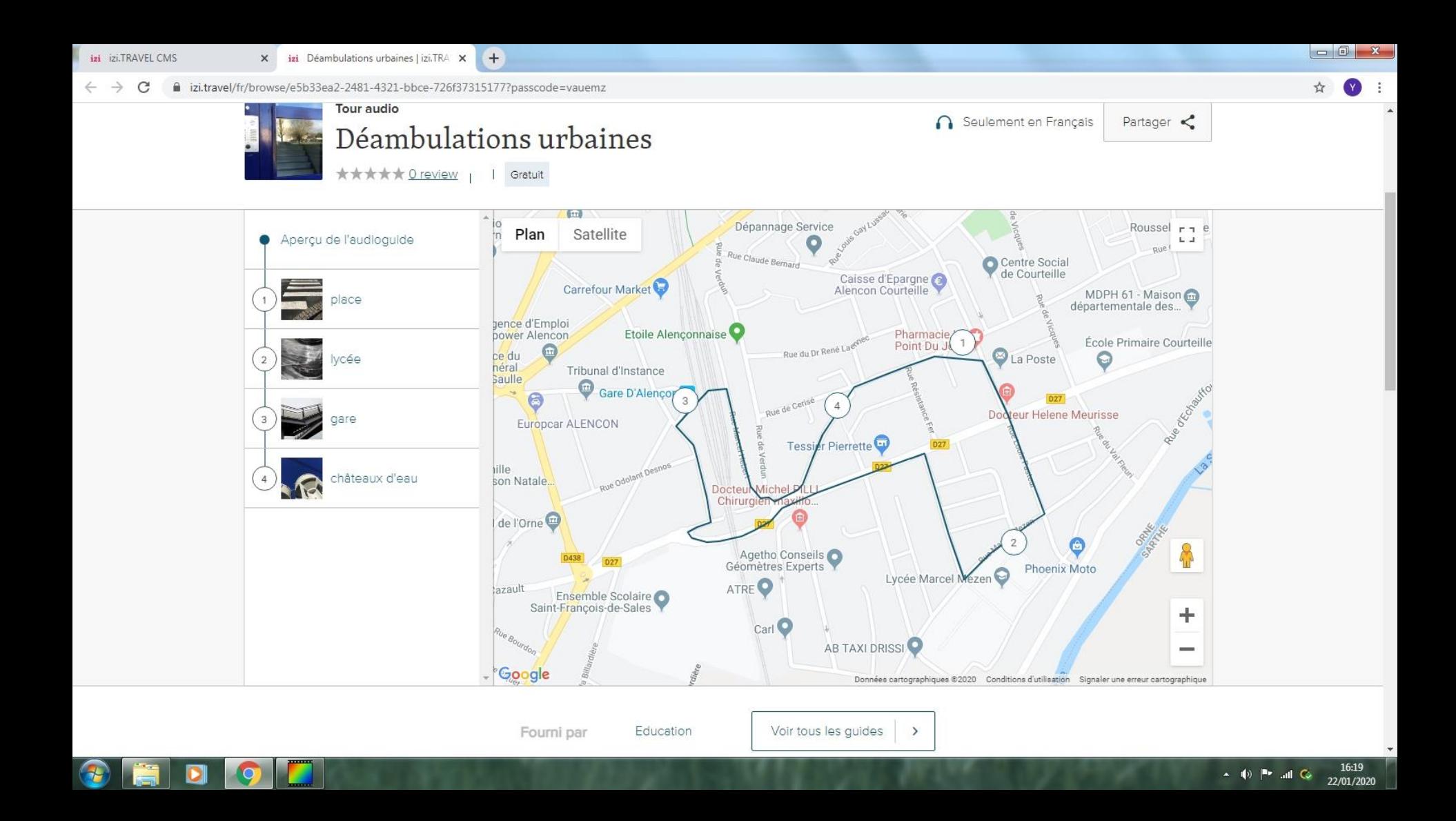

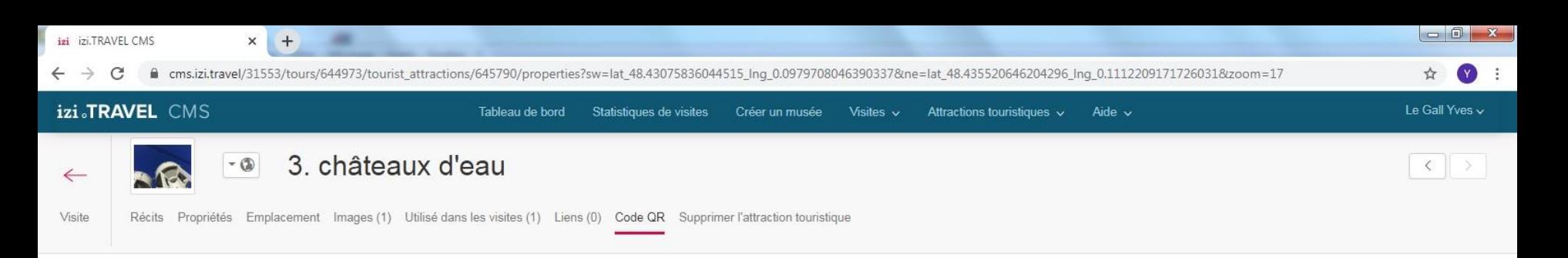

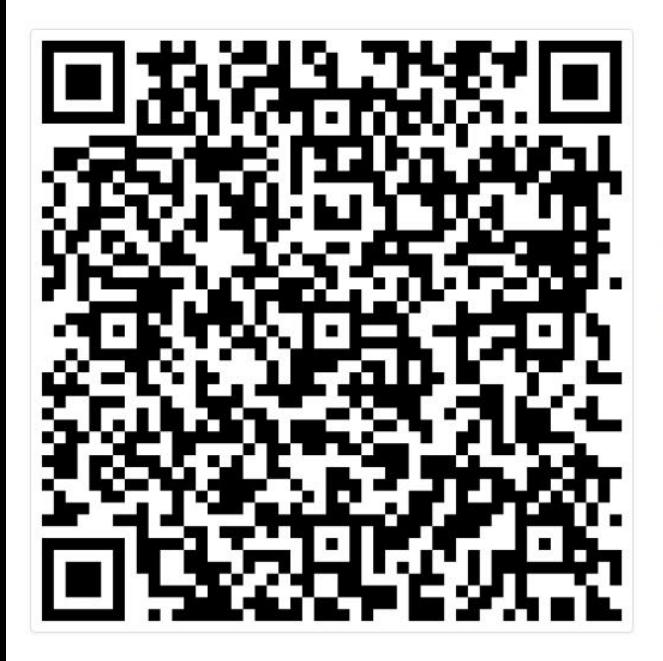

#### Ajouter les paramètres de la campagne au code QR (?) Imprimer le code QR

#### Informations importantes :

- 1. Si les pages Point d'intérêt ou Visite sont paramétrées en mode « Invisible à tous », le fait de scanner le code QR entraînera l'affichage d'un message d'erreur pour l'utilisateur.
- 2. Si Attraction touristique est visible "seulement pour les utilisateurs avec un mot de passe", ensuite le code QR contiendra ce mot de passe. Le mot de passe sera configuré automatiquement dans l'app quand le QR sera scanné.

Ce code QR a pour but d'être placé près du Point d'intérêt. Il contient des informations sur la page du Point d'intérêt dans l'audioguide mobile. Si l'audioguide mobile est installé sur le Smartphone de l'utilisateur, scanner le code QR l'ouvrira sur la page du Point d'intérêt. Si l'audioguide mobile n'est pas installé sur le Smartphone de l'utilisateur, scanner le code QR ouvrira la page du Point d'intérêt du site izi.TRAVEL.

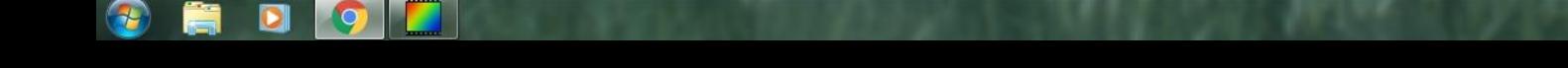

 $\blacktriangle$  (0)  $\blacktriangleright$  all  $\heartsuit$ 

**Assistance** 15:43

22/01/2020

#### · · SAMSUNG

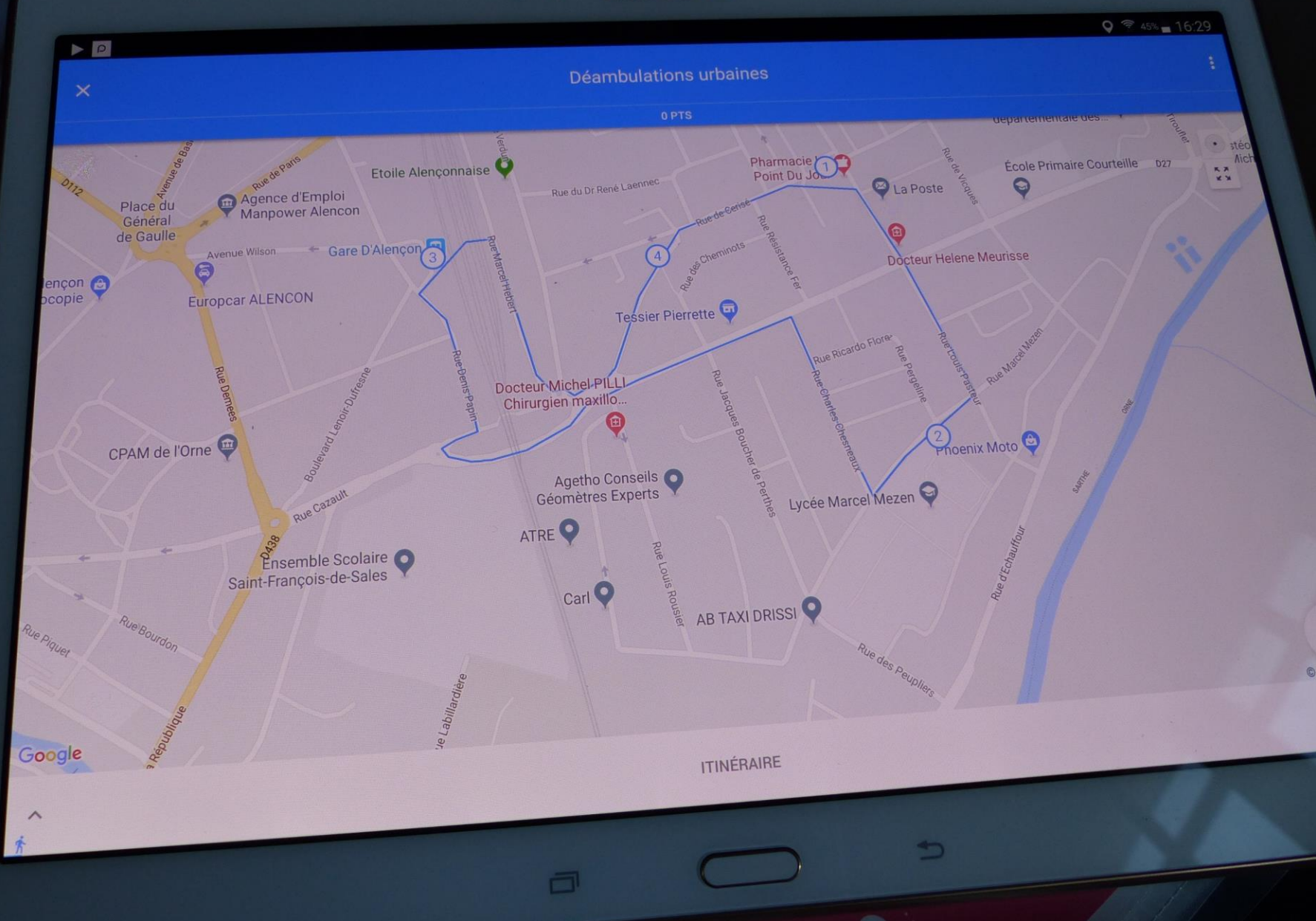

#### $P|H|O|T|O|G|R|A|P|H|I|E|$

#### Des origines aux approches actuelles

**ARTS VISUELS<br>ARTS PLASTIQUES** HISTOIRE<br>DES ARTS **ECOLE** COLLÈGE

**YVES LEGALL LAURENCE MAURAND** 

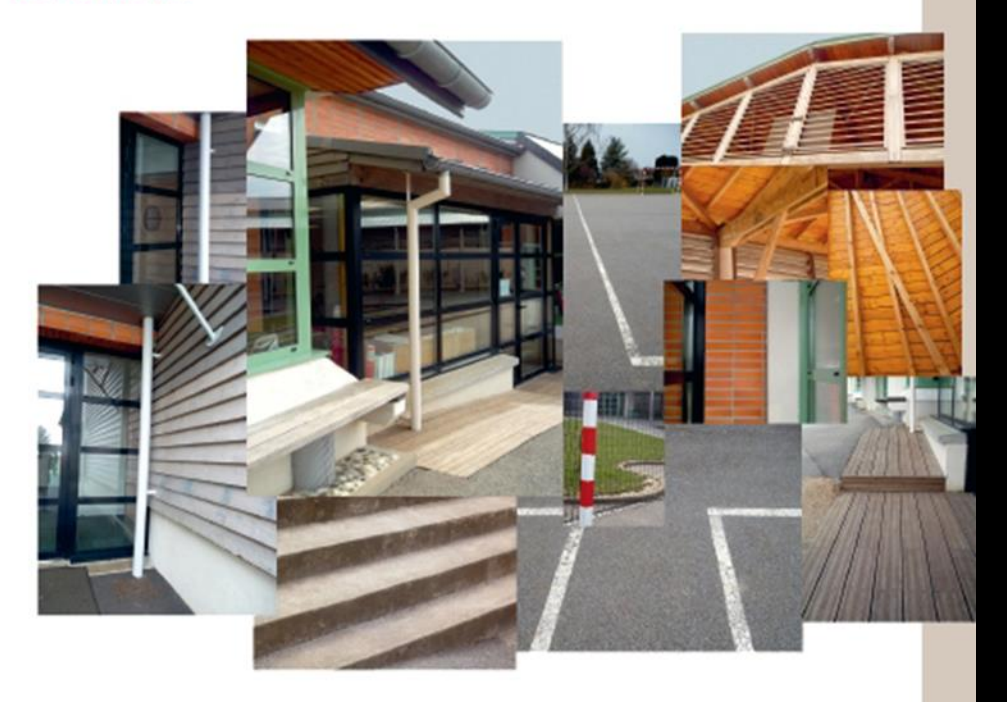

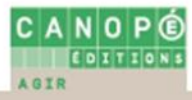

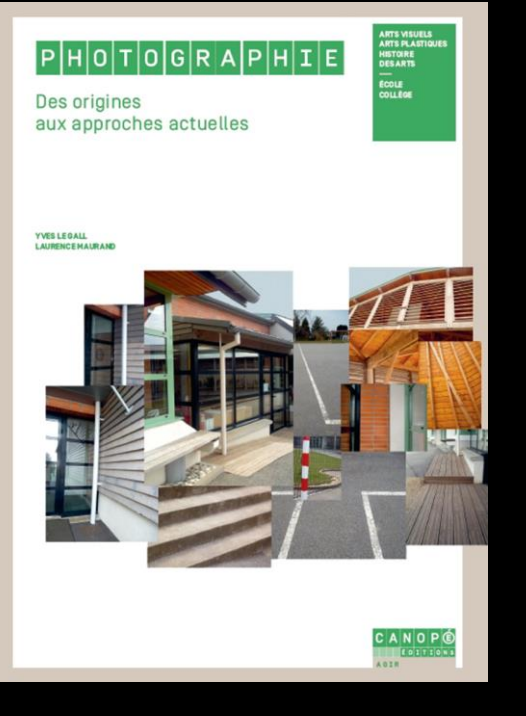

#### **« Photographie, des origines aux approches actuelles »**

Collection Agir - Arts plastiques, Arts visuels, Histoire des arts Canopé, 2017

- Concevoir une installation : atelier 15
- Recomposer un espace architectural : atelier 16
- Garder la mémoire d'un déplacement : atelier 20
- Questionner l'espace : atelier 21
- Relier photographie et poésie : atelier 33

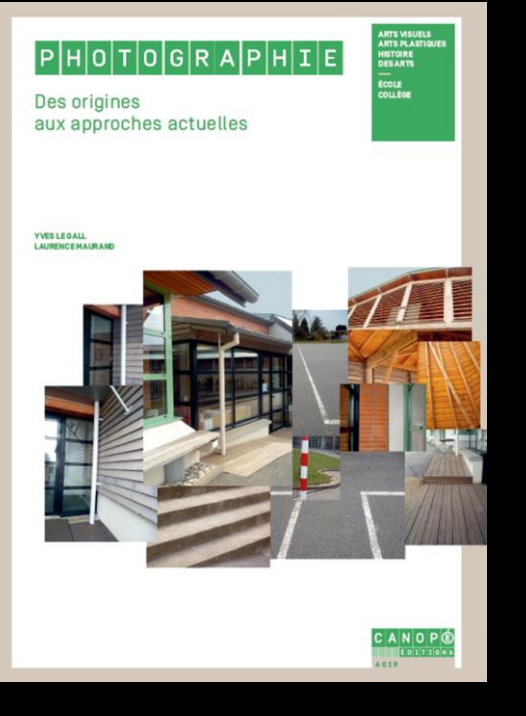

#### **« Photographie, des origines aux approches actuelles »**

Collection Agir - Arts plastiques, Arts visuels, Histoire des arts Canopé, 2017

- Mettre en scène son autoportrait : atelier 9 - Organiser un abécédaire : atelier 29

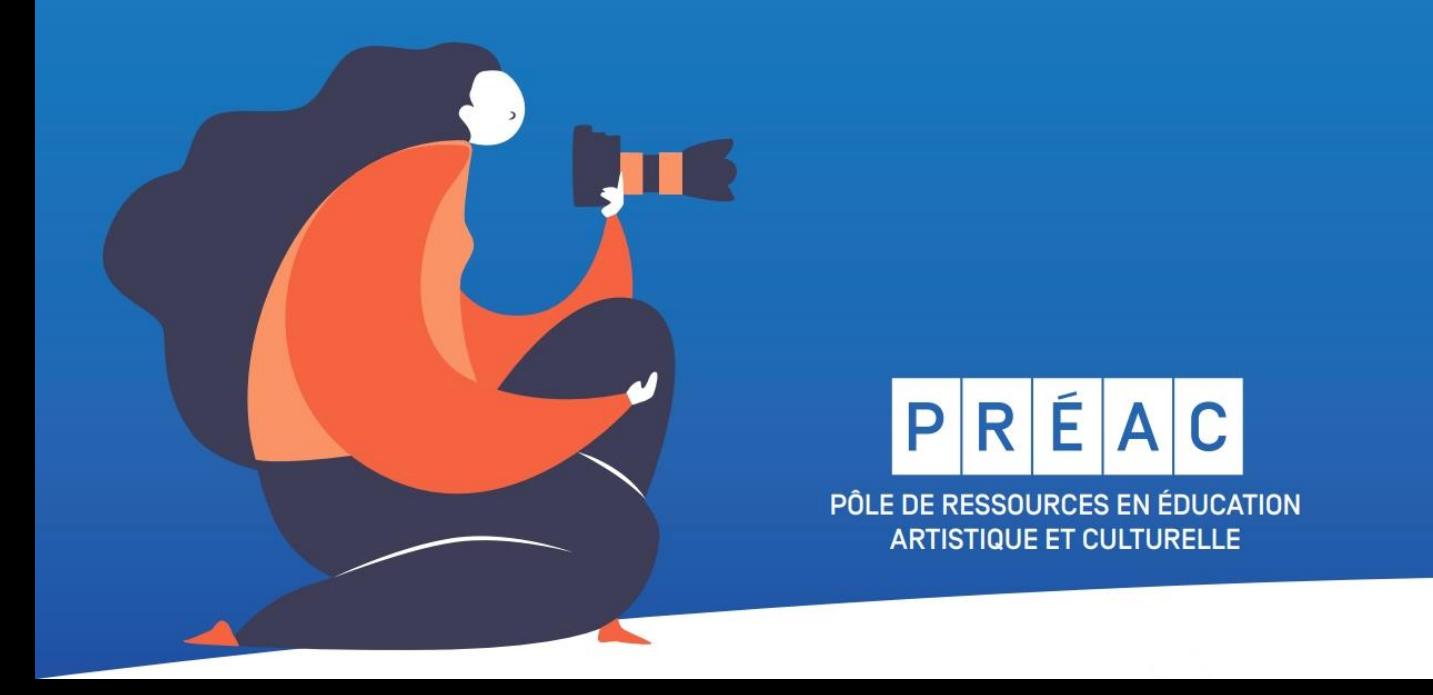